Lecture slides for *Automated Planning: Theory and Practice*

#### **Chapter 16 Planning Based on Markov Decision Processes**

#### Dana S. Nau University of Maryland

12:48 PM February 29, 2012

Dana Nau: Lecture slides for *Automated Planning* Licensed under the Creative Commons Attribution-NonCommercial-ShareAlike License: http://creativecommons.org/licenses/by-nc-sa/2.0/ <sup>1</sup>

#### **Motivation**

- Until now, we've assumed that each action has only one possible outcome
	- But often that's unrealistic
- In many situations, actions may have more than one possible outcome
	- ◆ Action failures
		- » e.g., gripper drops its load
	- Exogenous events
		- » e.g., road closed
- Would like to be able to plan in such situations
- One approach: Markov Decision Processes

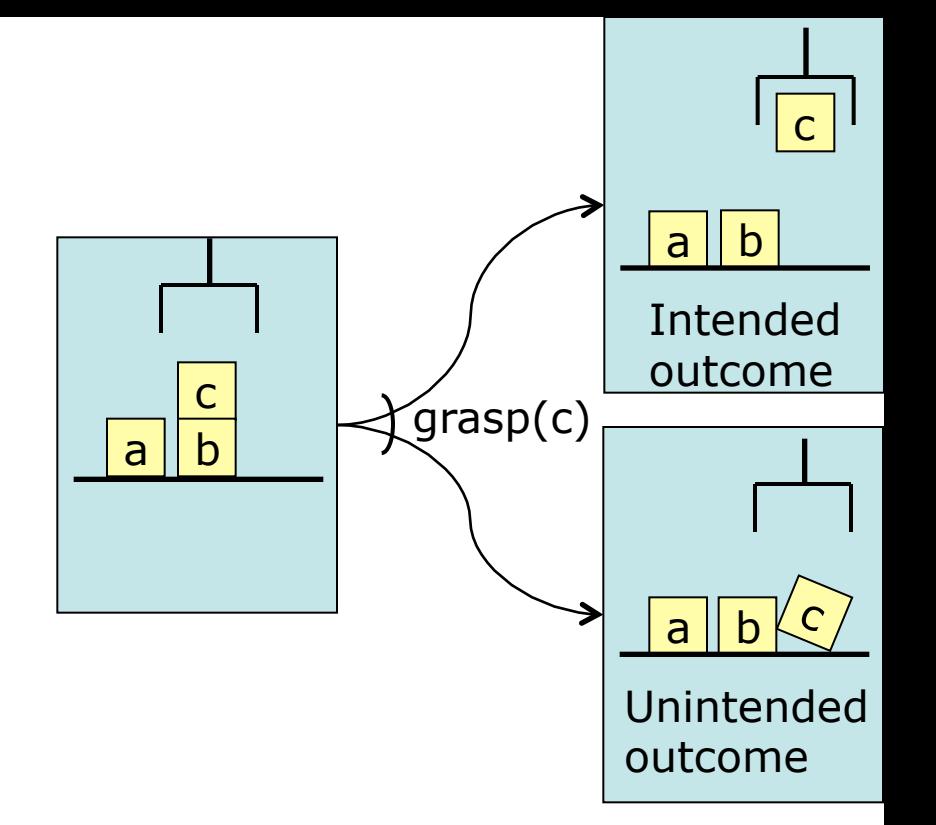

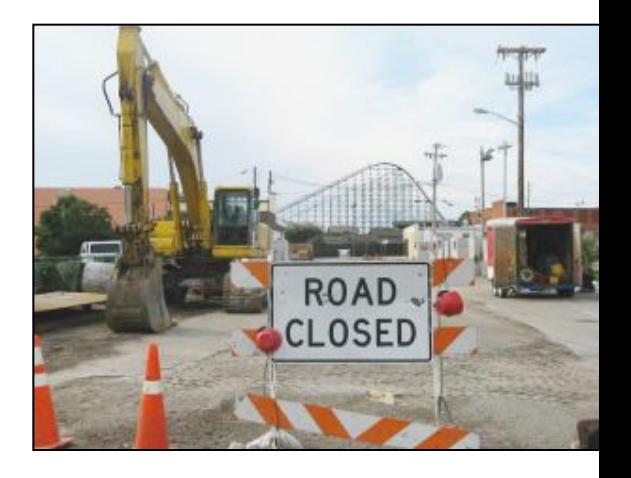

#### **Stochastic Systems**

- *Stochastic system*: a triple  $\Sigma = (S, A, P)$ 
	- $\bullet$  *S* = finite set of states
	- $\blacklozenge$  *A* = finite set of actions
	- $\bullet$   $P_a$  (*s'* | *s*) = probability of going to *s'* if we execute *a* in *s*
	- ◆  $\sum_{s' \in S} P_a(s' | s) = 1$
- Several different possible action representations
	- ◆ e.g., Bayes networks, probabilistic operators
- The book does not commit to any particular representation
	- ◆ It only deals with the underlying semantics
	- Explicit enumeration of each  $P_a(s' | s)$
- Robot r1 starts at location l1
	- State s1 in the diagram
- Objective is to get r1 to location l4
	- State s4 in the diagram

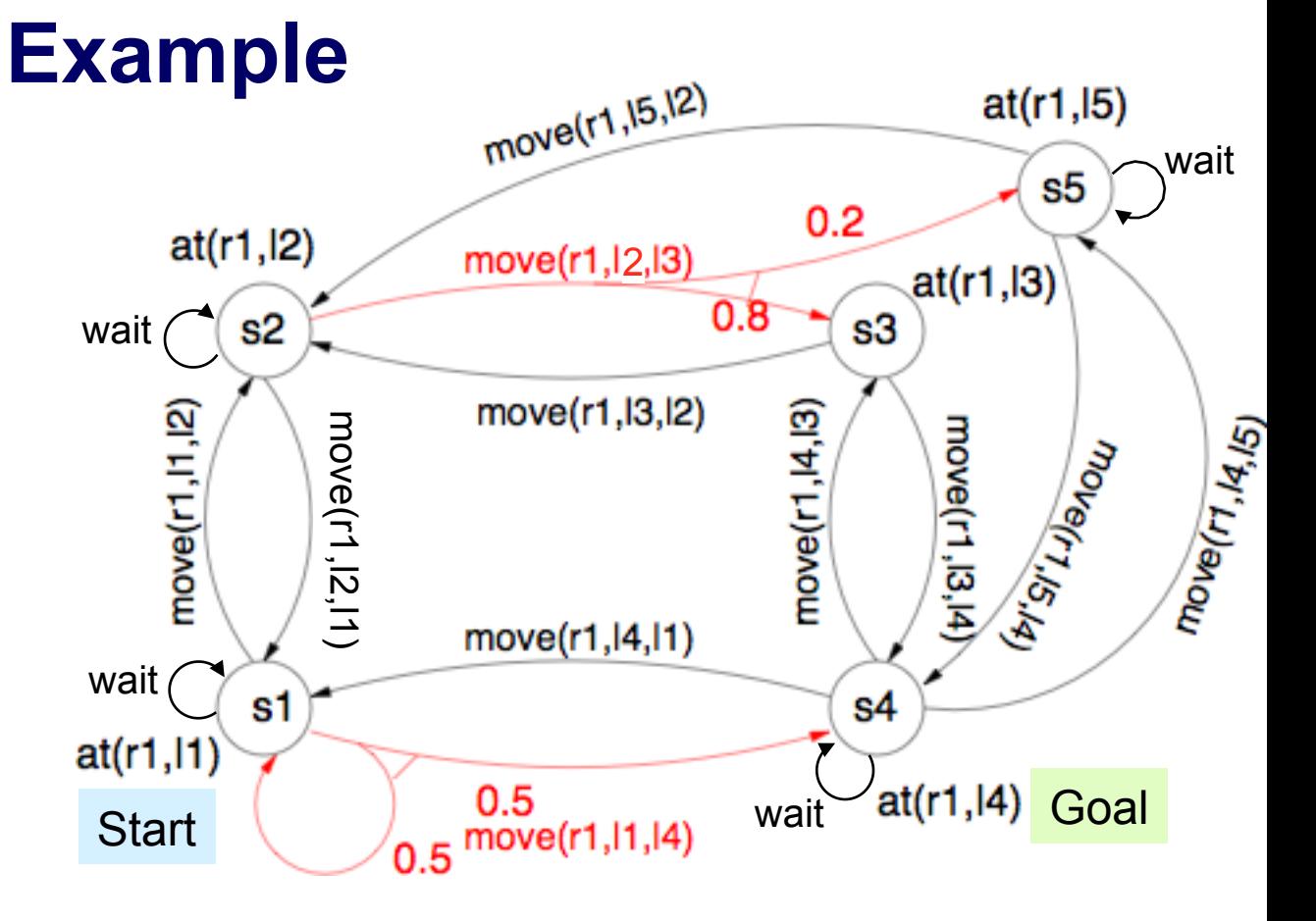

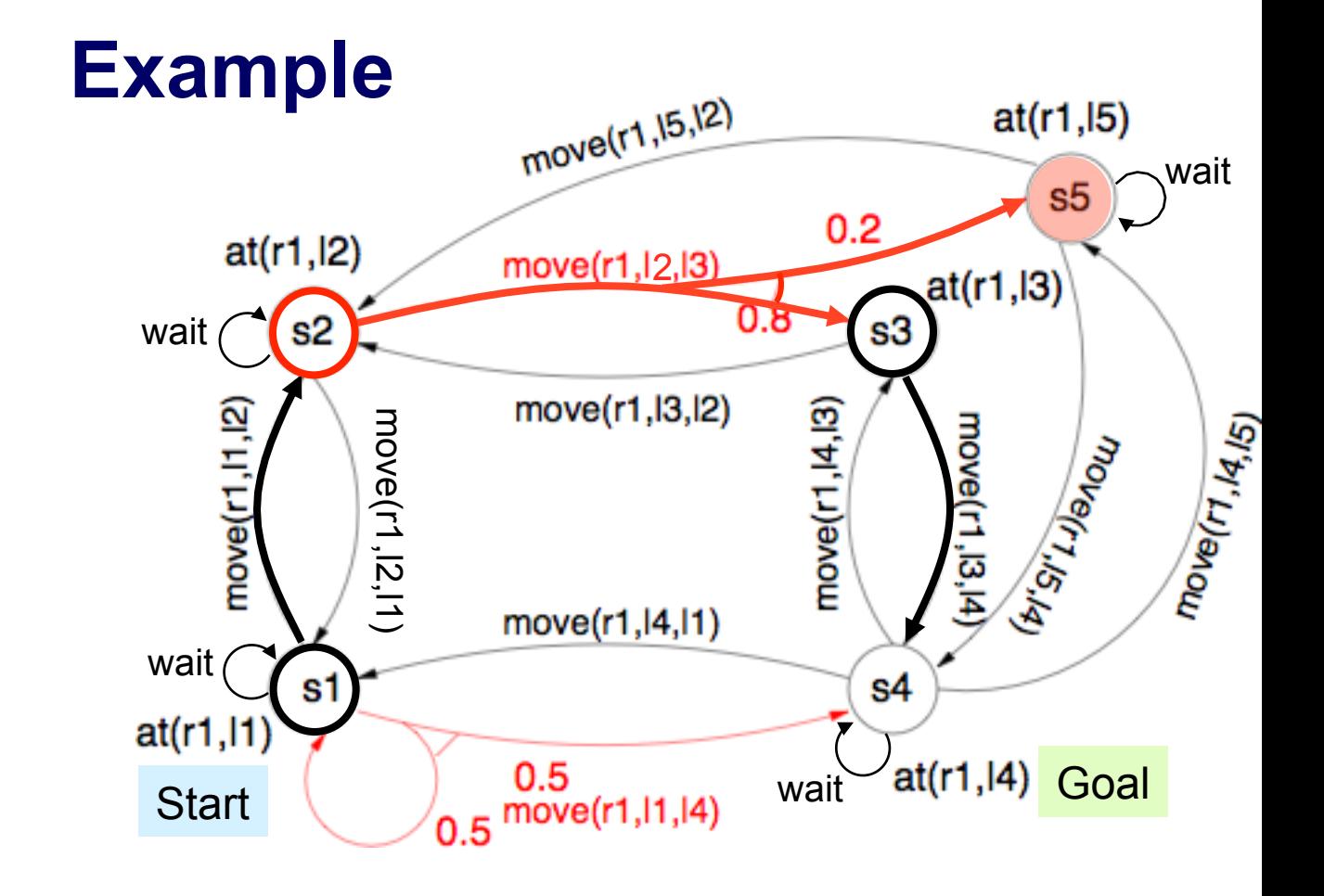

No classical plan (sequence of actions) can be a solution, because we can't guarantee we'll be in a state where the next action is applicable  $\pi = \langle move(r1,11,12), move(r1,12,13), move(r1,13,14) \rangle$ 

Robot r1 starts

Objective is to

State s1 in

the diagram

get r1 to location l4

State s4 in

the diagram

at location l1

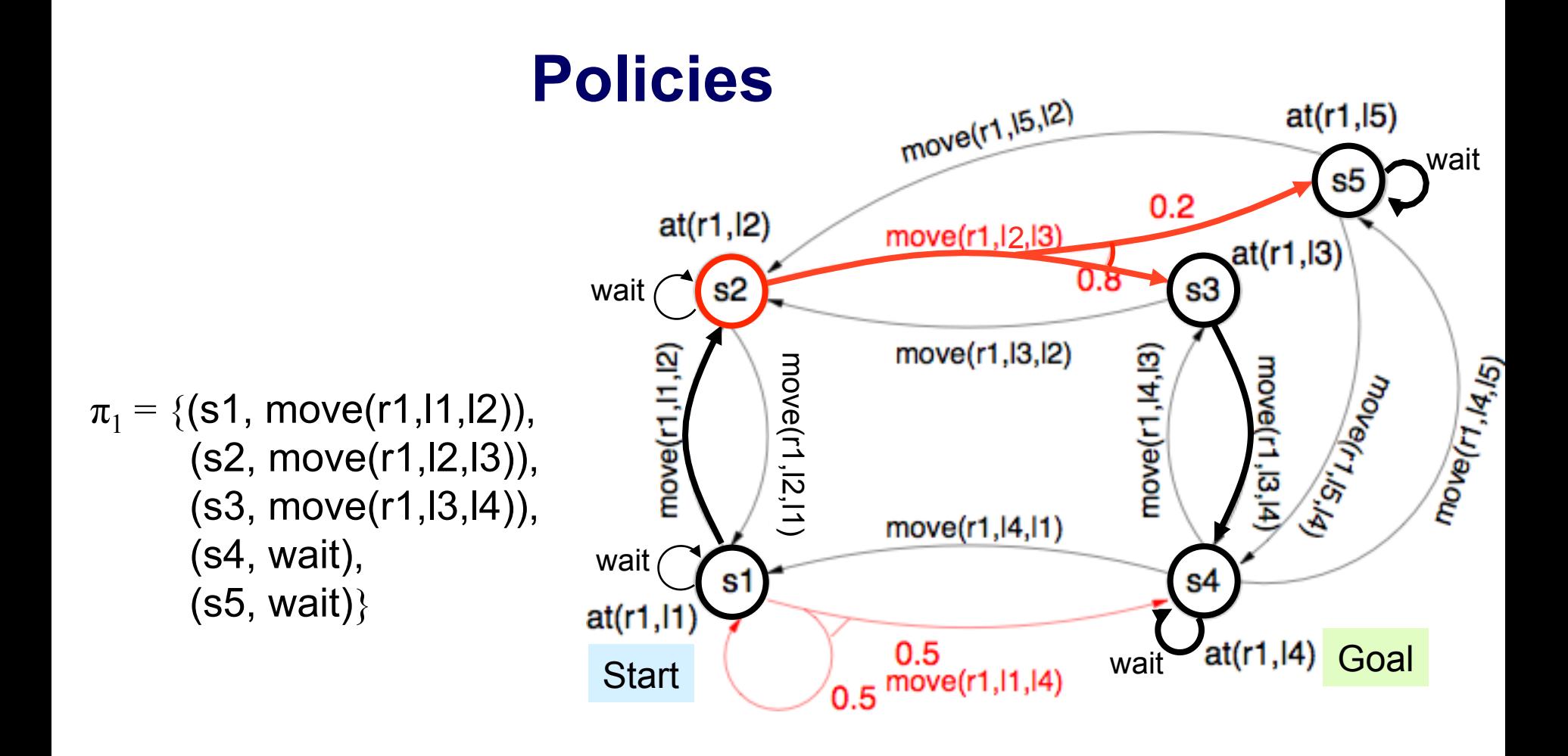

*Policy*: a function that maps states into actions

◆ Write it as a set of state-action pairs

# **Initial States**

- For every state *s*, there will be a probability *P*(*s*) that the system starts in *s*
- The book assumes there's a unique state  $s_0$  such that the system always starts in  $s_0$
- In the example,  $s_0 = s1$ ◆  $P(s1) = 1$  $\blacklozenge$  *P*(*s*) = 0 for all *s*  $\neq$  **s1**

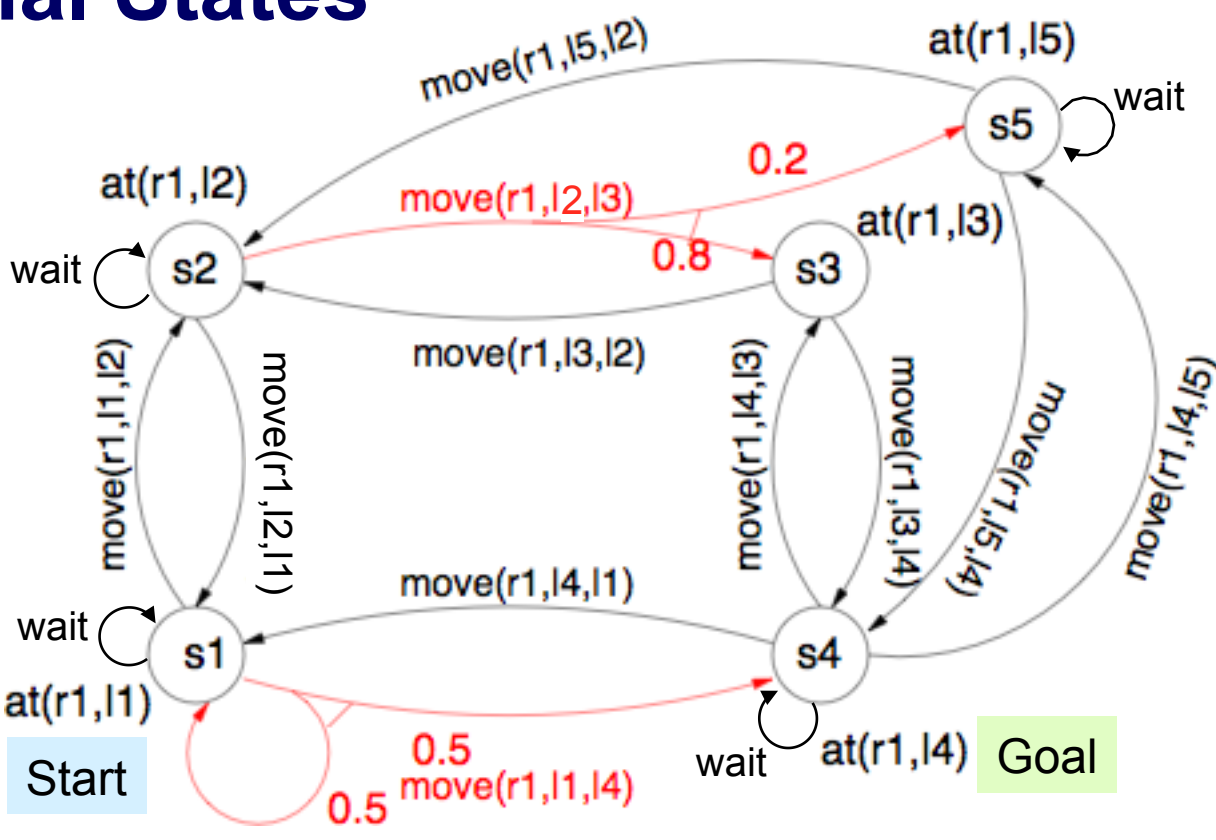

#### Dana Nau: Lecture slides for *Automated Planning* Licensed under the Creative Commons Attribution-NonCommercial-ShareAlike License: http://creativecommons.org/licenses/by-nc-sa/2.0/ <sup>7</sup>

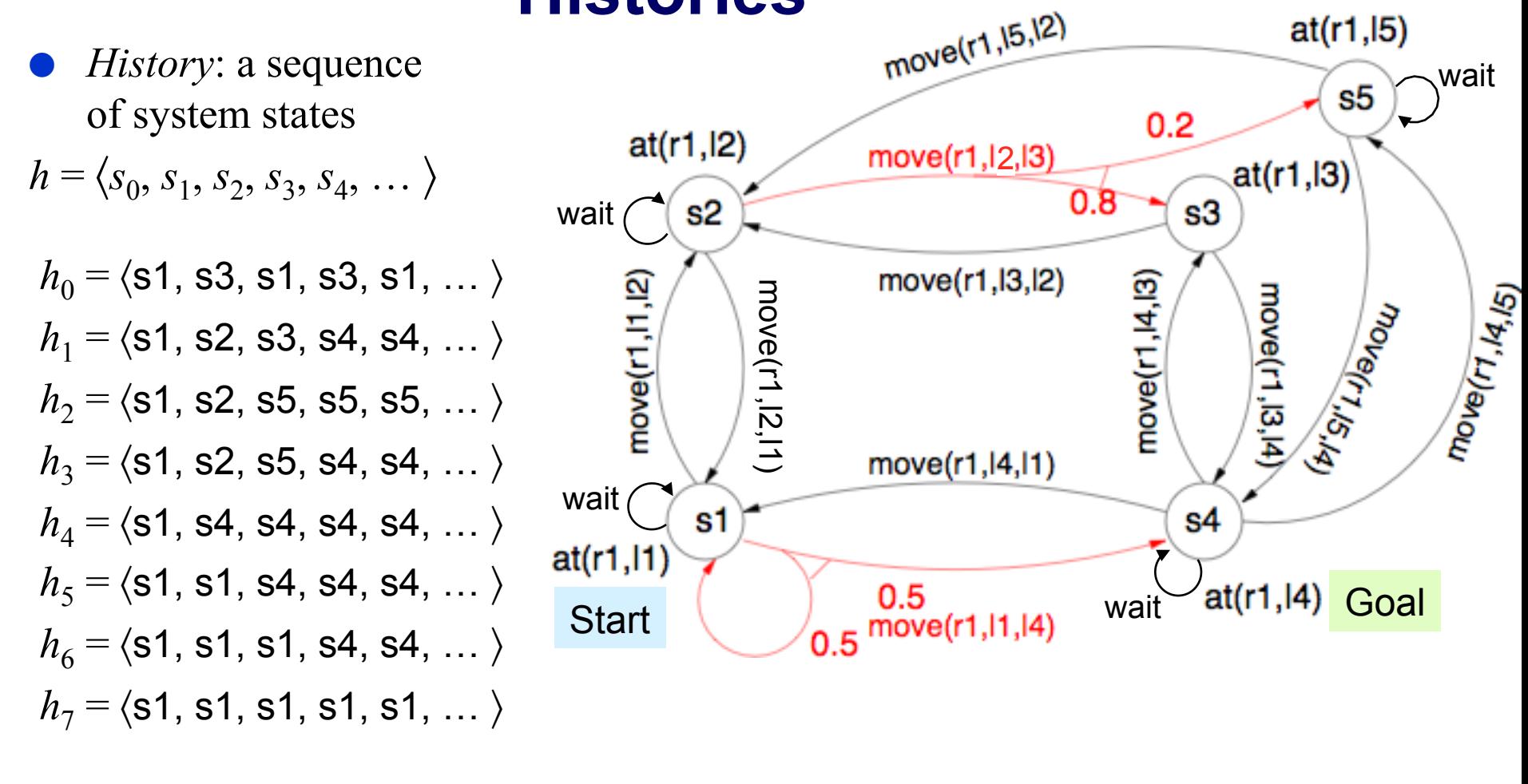

**Histories** 

Each policy induces a probability distribution over histories

• If 
$$
h = \langle s_0, s_1, ... \rangle
$$
 then  $P(h|\pi) = \frac{P(s_0)}{P} \prod_{i \ge 0} P_{\pi(S_i)}(s_{i+1} | s_i)$ 

The book omits this because it assumes a unique starting state

Dana Nau: Lecture slides for *Automated Planning*

Licensed under the Creative Commons Attribution-NonCommercial-ShareAlike License: http://creativecommons.org/licenses/by-nc-sa/2.0/ <sup>8</sup>

 $at(r1,15)$ 

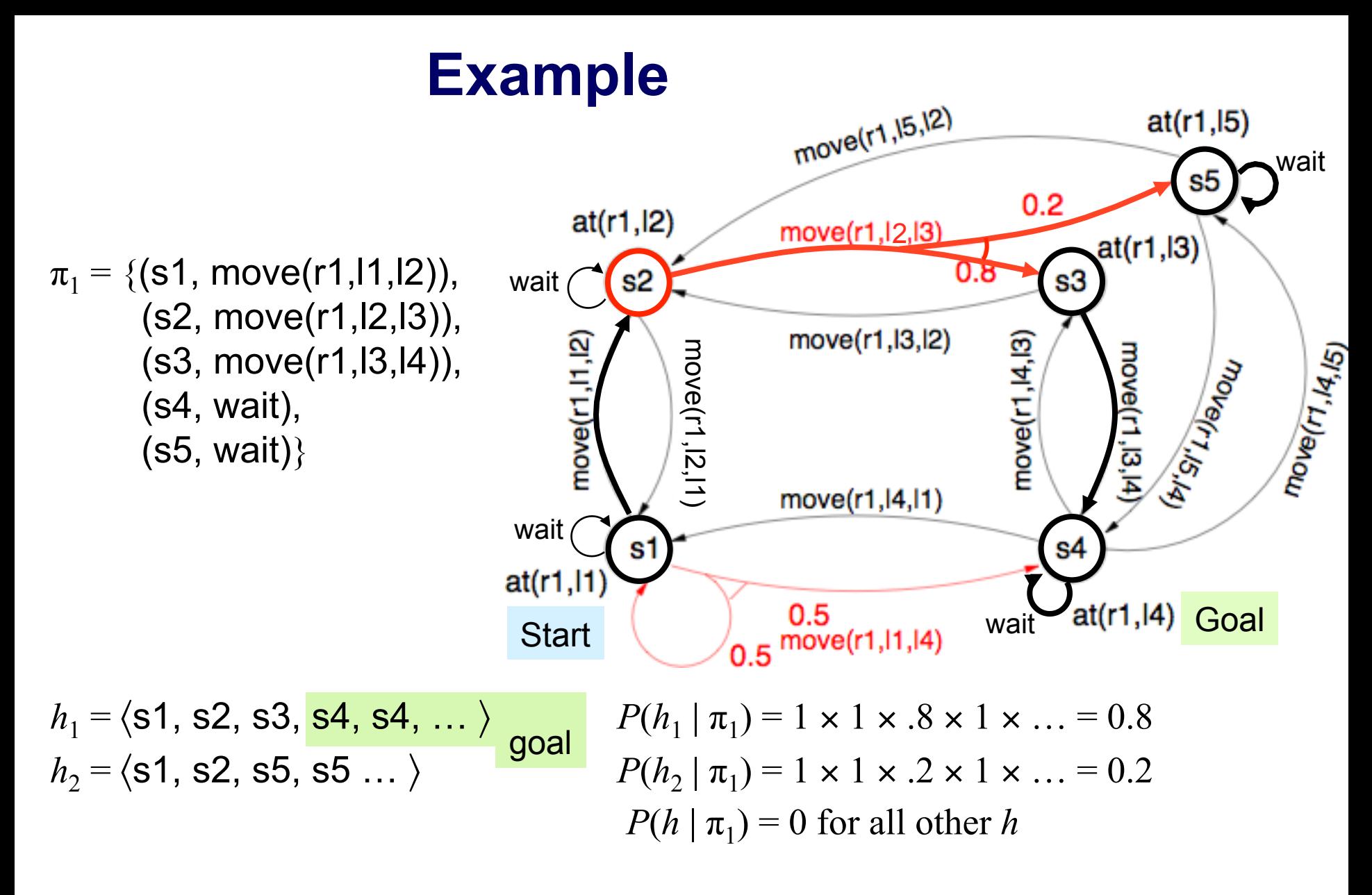

so  $\pi_1$  reaches the goal with probability 0.8

Dana Nau: Lecture slides for *Automated Planning*

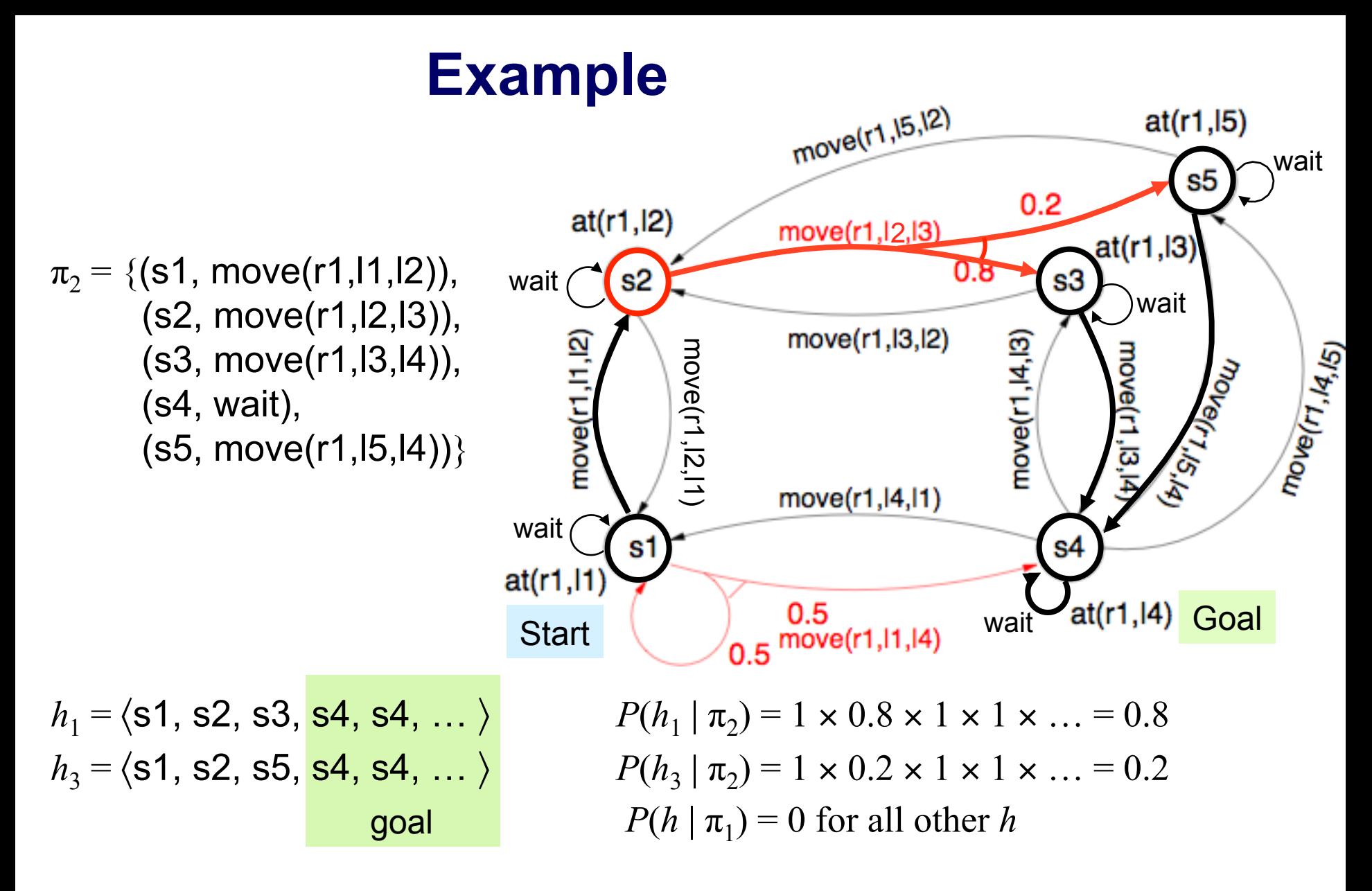

so  $\pi$ <sub>2</sub> reaches the goal with probability 1

Dana Nau: Lecture slides for *Automated Planning*

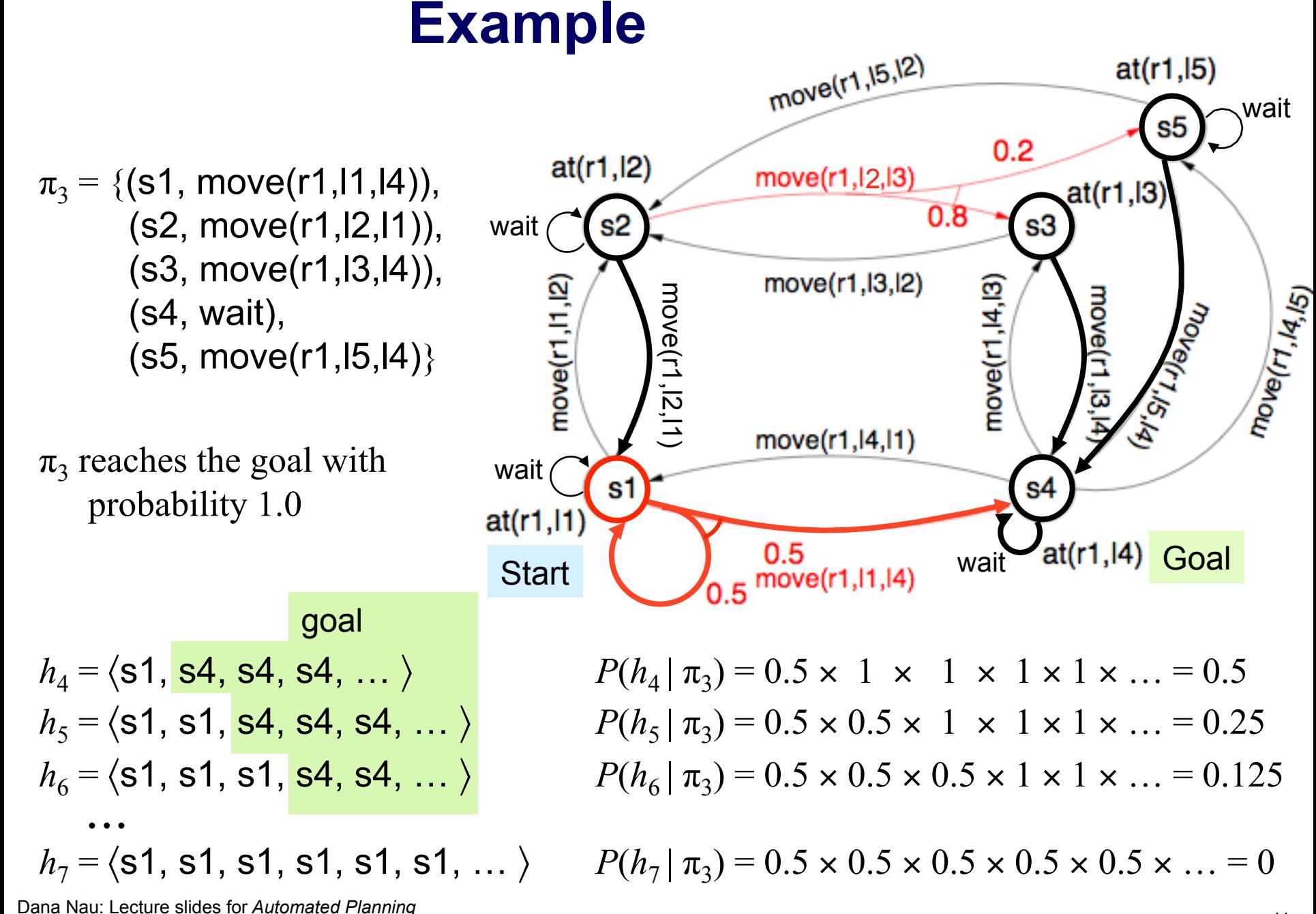

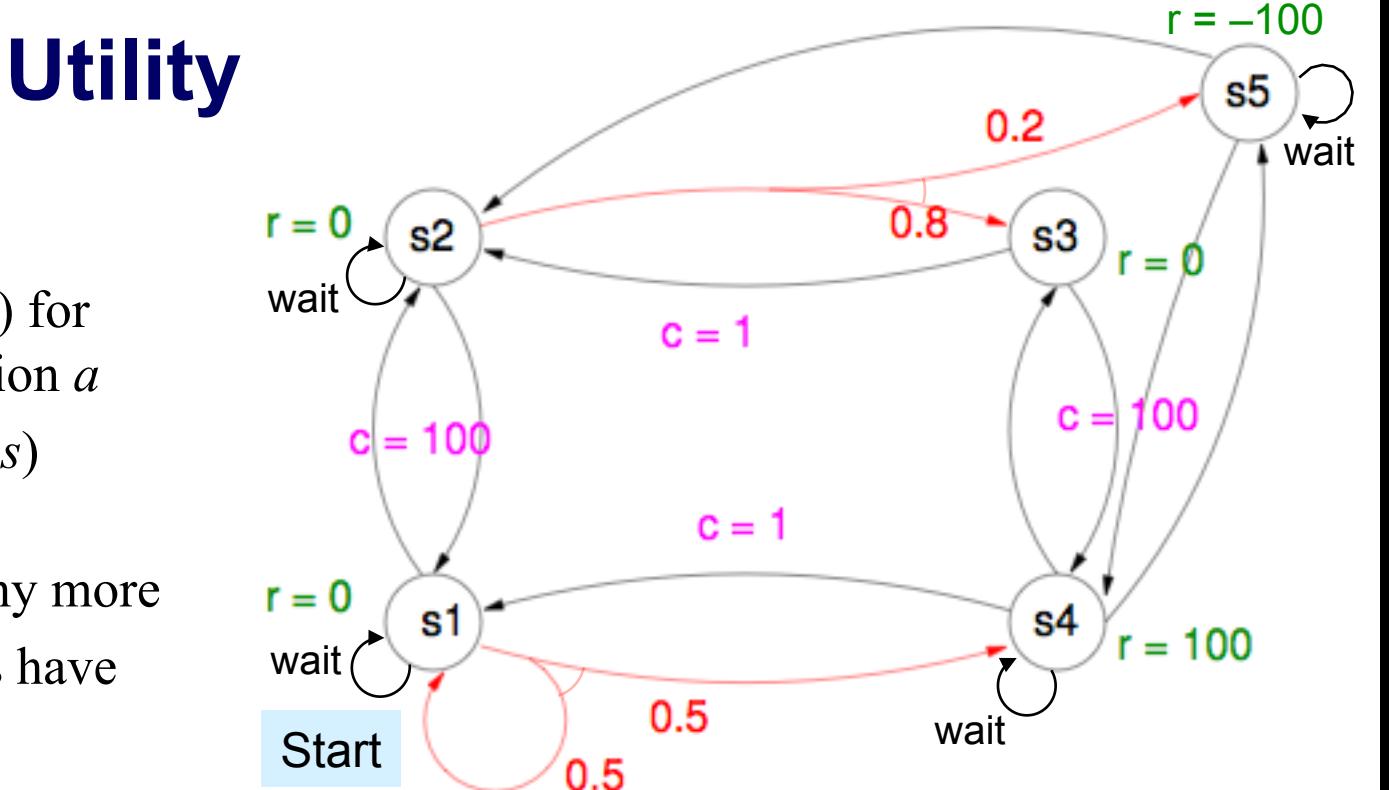

- Numeric *cost C*(*s,a*) for each state *s* and action *a*
- Numeric *reward R*(*s*) for each state *s*
- No explicit goals any more
	- ◆ Desirable states have high rewards
- Example:
	- $\bullet$  *C*(*s*, wait) = 0 at every state except s3
	- $\bullet$  *C*(*s*,*a*) = 1 for each "horizontal" action
	- $\bullet$  *C*(*s*,*a*) = 100 for each "vertical" action
	- ◆ *R* as shown
- Utility of a history:

◆ If  $h = \langle s_0, s_1, \dots \rangle$ , then  $V(h | π) = \sum_{i \ge 0} [R(s_i) - C(s_i, π(s_i))]$ 

#### Dana Nau: Lecture slides for *Automated Planning*

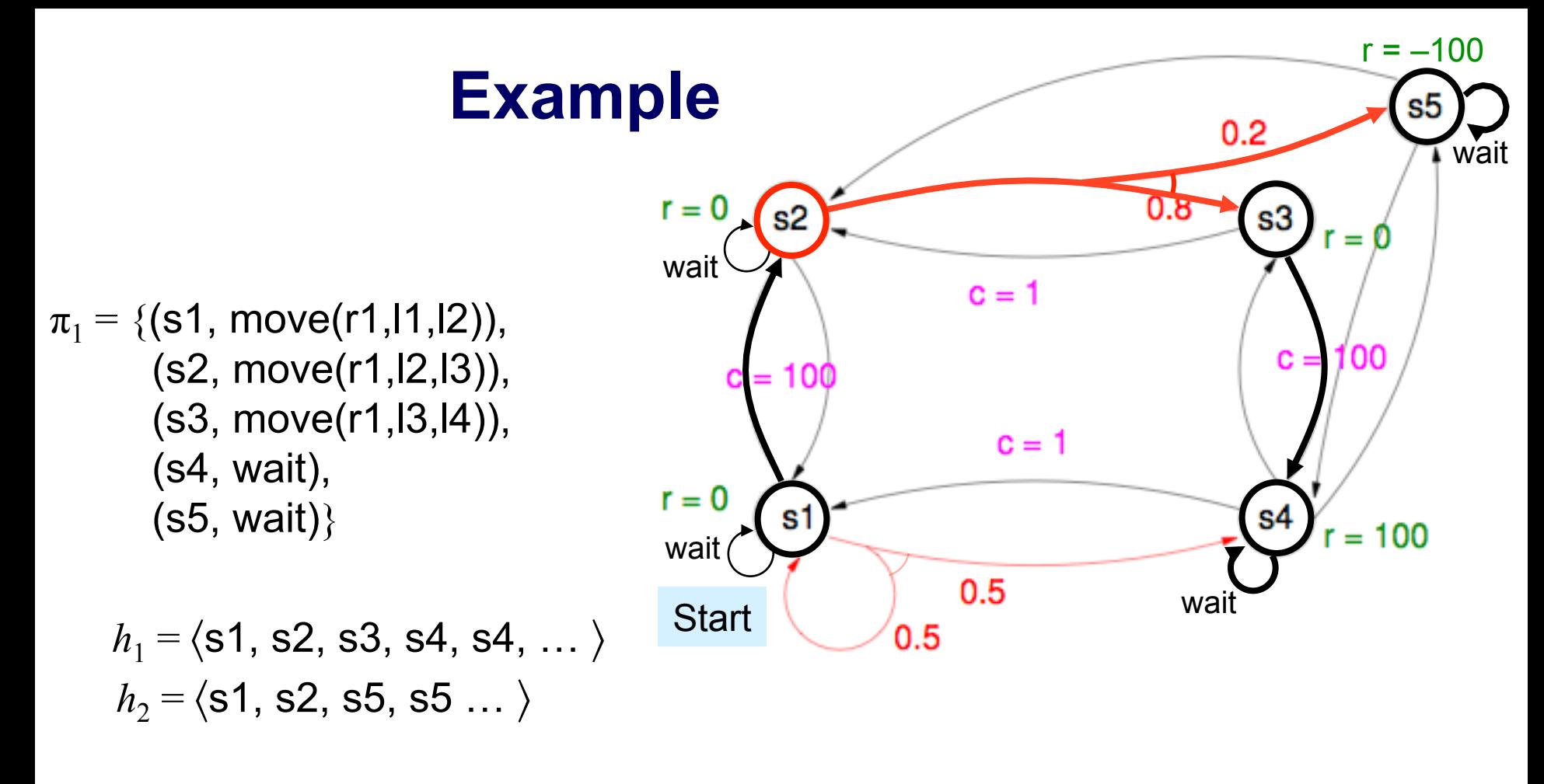

 $V(h_1|\pi_1) = [R(s1) - C(s1, \pi_1(s1))] + [R(s2) - C(s2, \pi_1(s2))] + [R(s3) - C(s3, \pi_1(s3))]$  $+[R(s4)-C(s4,\pi_1(s4))] + [R(s4)-C(s4,\pi_1(s4))] + ...$  $= [0 - 100] + [0 - 1] + [0 - 100] + [100 - 0] + [100 - 0] + ... = \infty$ 

 $V(h_2|\pi_1) = [0 - 100] + [0 - 1] + [-100 - 0] + [-100 - 0] + [-100 - 0] + ... = -\infty$ 

Dana Nau: Lecture slides for *Automated Planning*

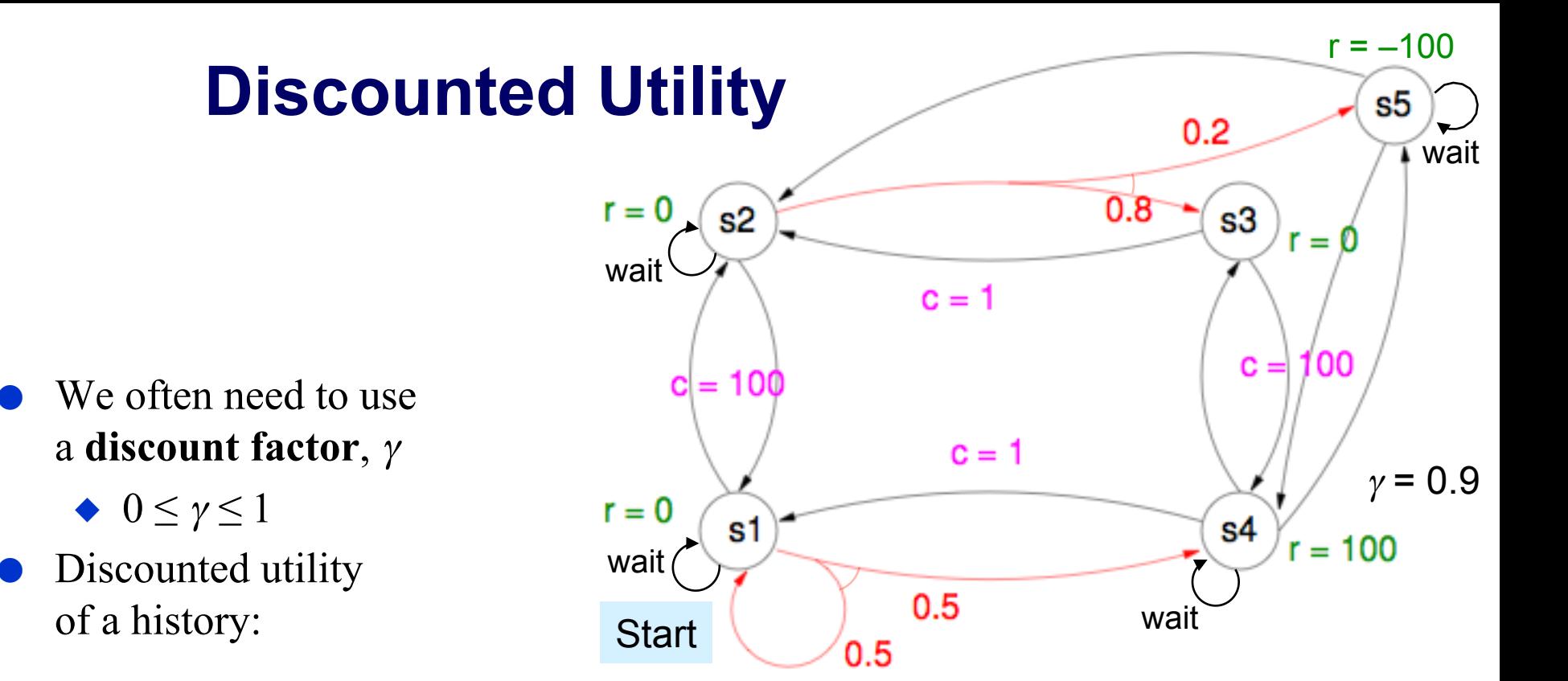

$$
V(h | \pi) = \sum_{i \geq 0} \gamma^i [R(s_i) - C(s_i, \pi(s_i))]
$$

- Distant rewards/costs have less influence
- $\triangle$  Convergence is guaranteed if  $0 \leq \gamma < 1$
- Expected utility of a policy:
	- $\blacktriangleright$   $E(\pi) = \sum_h P(h|\pi) V(h|\pi)$

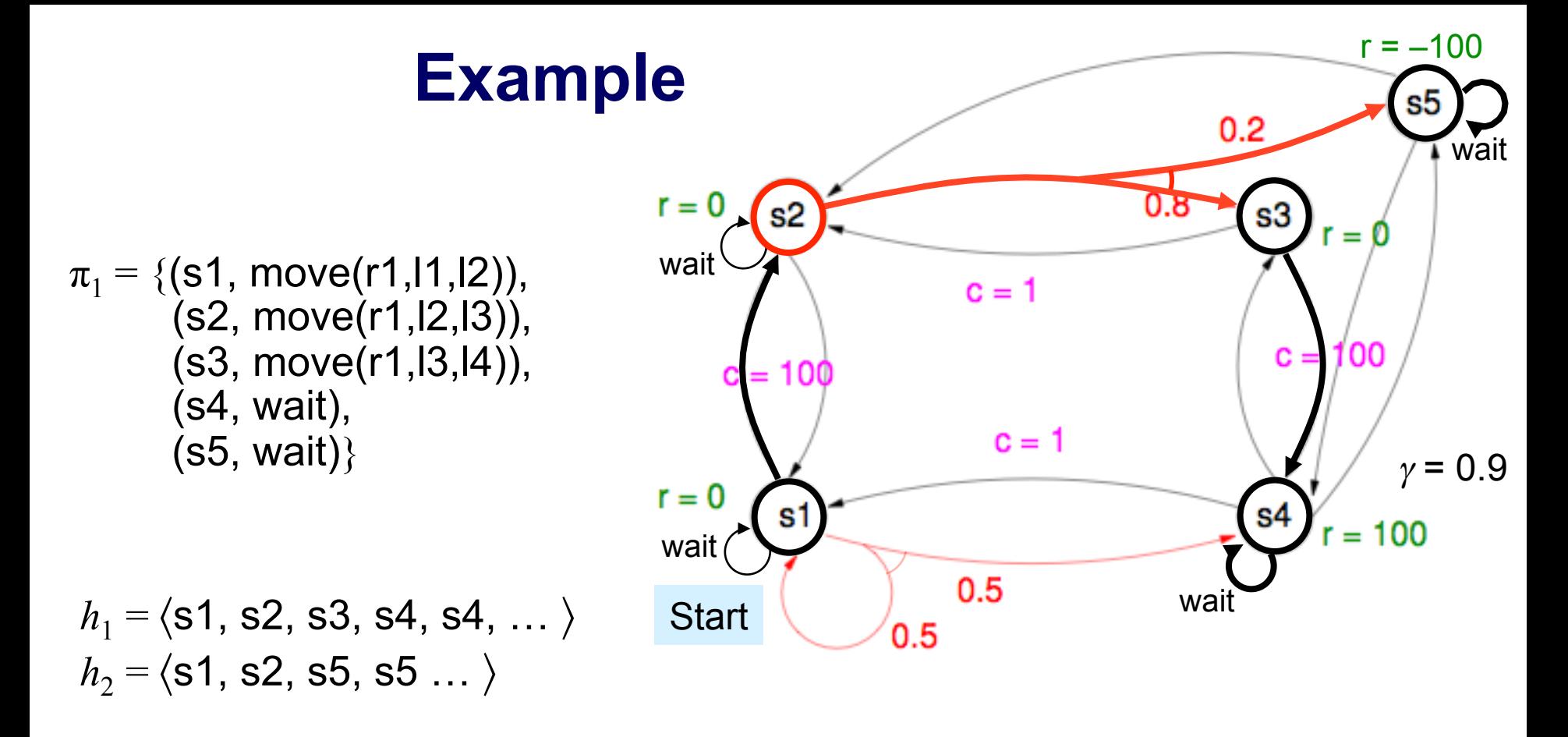

 $V(h_1|\pi_1) = .9^0[0 - 100] + .9^1[0 - 1] + .9^2[0 - 100] + .9^3[100 - 0] + .9^4[100 - 0] + ...$  $= 547.9$ 

 $V(h_2|\pi_1) = .9^0[0 - 100] + .9^1[0 - 1] + .9^2[-100 - 0] + .9^3[-100 - 0] + ... = -910.1$ 

 $E(\pi_1) = 0.8 V(h_1|\pi_1) + 0.2 V(h_2|\pi_1) = 0.8(547.9) + 0.2(-910.1) = 256.3$ 

Dana Nau: Lecture slides for *Automated Planning*

#### **Planning as Optimization**

- For the rest of this chapter, a special case:
	- $\blacklozenge$  Start at state  $s_0$
	- All rewards are 0
	- ◆ Consider *cost* rather than *utility* 
		- » the negative of what we had before
- This makes the equations slightly simpler
	- ◆ Can easily generalize everything to the case of nonzero rewards
- Discounted cost of a history *h*:
	- $\blacklozenge$  *C*(*h* | *π*) =  $\sum_{i \ge 0} \gamma^i C(s_i, \pi(s_i))$
- **•** Expected cost of a policy  $\pi$ :
	- $\blacktriangleright$   $E(\pi) = \sum_h P(h | \pi) C(h | \pi)$
- $\bullet$  A policy π is *optimal* if for every π',  $E(\pi)$  ≤  $E(\pi')$
- A policy  $\pi$  is *everywhere optimal* if for every *s* and every  $\pi'$ ,  $E_{\pi}(s) \leq E_{\pi'}(s)$ 
	- $\blacklozenge$  where  $E_{\pi}(s)$  is the expected utility if we start at *s* rather than  $s_0$

#### **Bellman's Theorem**

**•** If  $\pi$  is any policy, then for every *s*,

 $\blacktriangleright$   $E_{\pi}(s) = C(s, \pi(s)) + \gamma \sum_{s \in S} P_{\pi(s)}(s' \mid s) E_{\pi}(s')$ 

• Let  $Q_{\pi}(s, a)$  be the expected cost in a state *s* if we start by executing the action *a*, and use the policy  $\pi$  from then onward

$$
\blacklozenge \ Q_{\pi}(s,a) = C(s,a) + \gamma \sum_{s' \in S} P_a(s' \mid s) E_{\pi}(s')
$$

- **Bellman's theorem:** Suppose  $\pi^*$  is everywhere optimal. Then for every *s*,  $E_{\pi^*}(s) = \min_{a \in A(s)} Q_{\pi^*}(s, a)$ .
- **Intuition:** 
	- $\bullet$  If we use  $\pi^*$  everywhere else, then the set of optimal actions at *s* is  $\arg \min_{a \in A(s)} Q_{\pi^*}(s, a)$
	- $\bullet$  If  $\pi^*$  is optimal, then at each state it should pick one of those actions
	- ◆ Otherwise we can construct a better policy by using an action in arg min<sub>a∈*A*(*s*)</sub>  $Q_{\pi^*}(s, a)$ , instead of the action that  $\pi^*$  uses
- From Bellman's theorem it follows that for all *s*,

• 
$$
E_{\pi^*}(s) = \min_{a \in A(s)} \{ C(s, a) + \gamma \sum_{s' \in S} P_a(s' \mid s) E_{\pi^*}(s') \}
$$

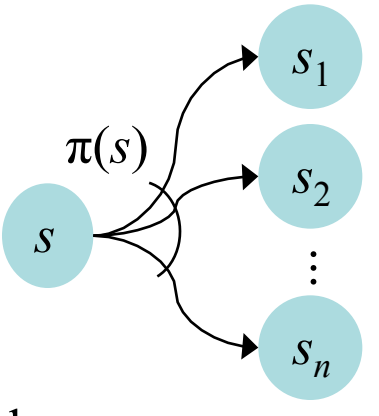

#### **Policy Iteration**

- Policy iteration is a way to find  $\pi^*$ 
	- $\bullet$  Suppose there are *n* states  $s_1, \ldots, s_n$
	- Start with an arbitrary initial policy  $\pi_1$
	- For  $i = 1, 2, ...$ 
		- $\rightarrow$  Compute  $\pi$ <sup>2</sup> s expected costs by solving *n* equations with *n* unknowns
			- *n* instances of the first equation on the previous slide

$$
E_{\pi_i}(s_1) = C(s, \pi_i(s_1)) + \gamma \sum_{k=1}^n P_{\pi_i(s_1)}(s_k \mid s_1) E_{\pi_i}(s_k)
$$
  
\n:  
\n:
$$
E_{\pi_i}(s_n) = C(s, \pi_i(s_n)) + \gamma \sum_{k=1}^n P_{\pi_i(s_n)}(s_k \mid s_n) E_{\pi_i}(s_k)
$$

 $\rightarrow$  For every  $s_j$ ,  $\rightarrow$  If  $\pi_{i+1} = \pi_i$  then exit  $\pi_{i+1}(s_j) = \arg\min_{a \in A} Q_{\pi_i}(s_j, a)$  $=\arg\min_{a\in A} C(s_j, a) + \gamma \sum_{k=1}^{\infty} P_a$  $\sum_{k=1}^{n} P_a(s_k | s_j) E_{\pi_i}(s_k)$ 

Converges in a finite number of iterations

Dana Nau: Lecture slides for *Automated Planning*

#### **Example**

- Modification of the previous example
	- ◆ To get rid of the rewards but still make s5 undesirable:
		- $\rightarrow$  *C*(s5, wait) = 100
	- ◆ To provide incentive to leave non-goal states:
		- $\rightarrow$  *C*(s1,wait) = *C*(s2,wait) = 1
	- ◆ All other costs are the same as before
	- As before, discount factor  $\gamma = 0.9$

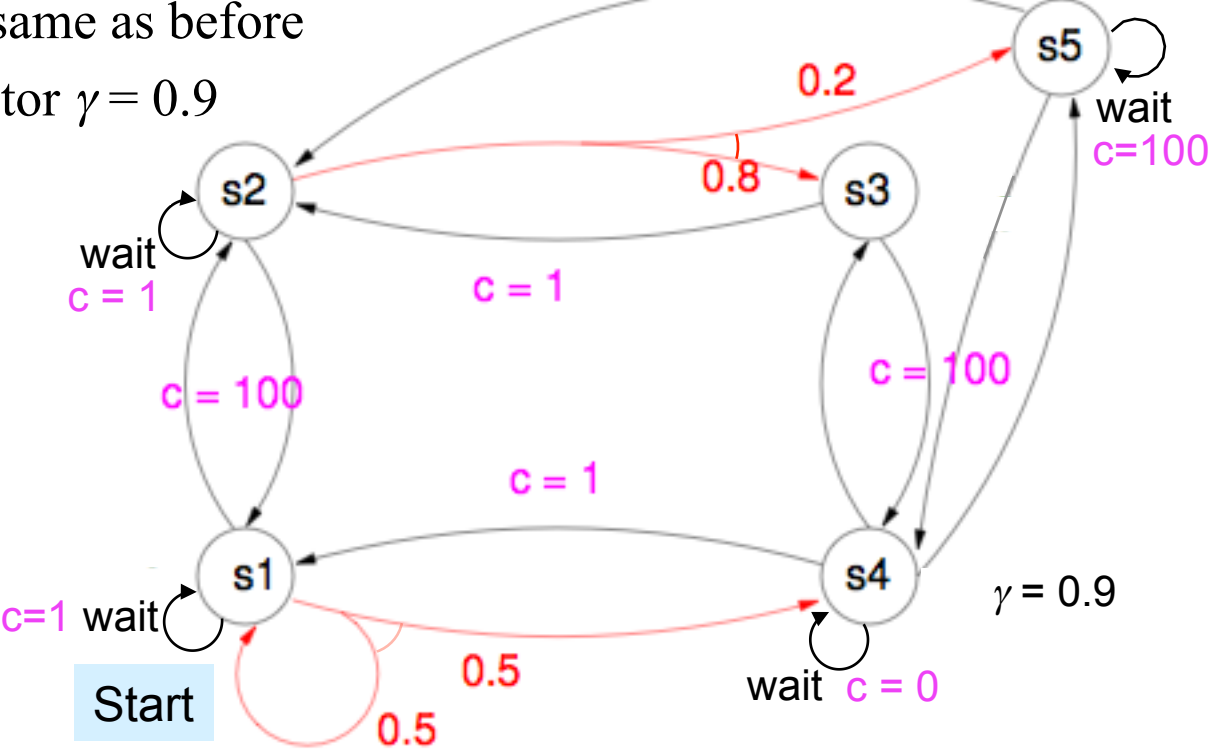

Dana Nau: Lecture slides for *Automated Planning*

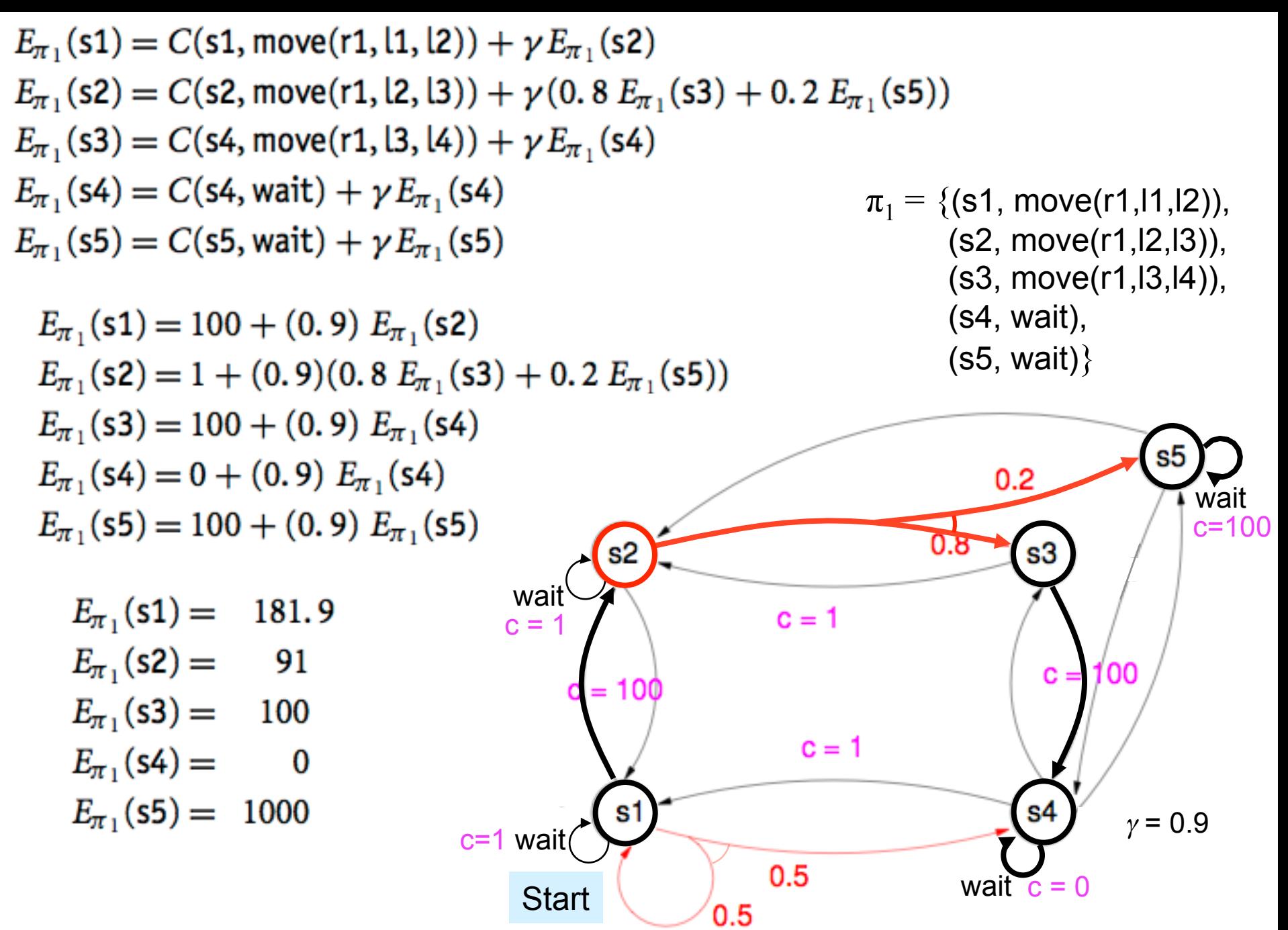

Dana Nau: Lecture slides for *Automated Planning*

#### **Example (Continued)**

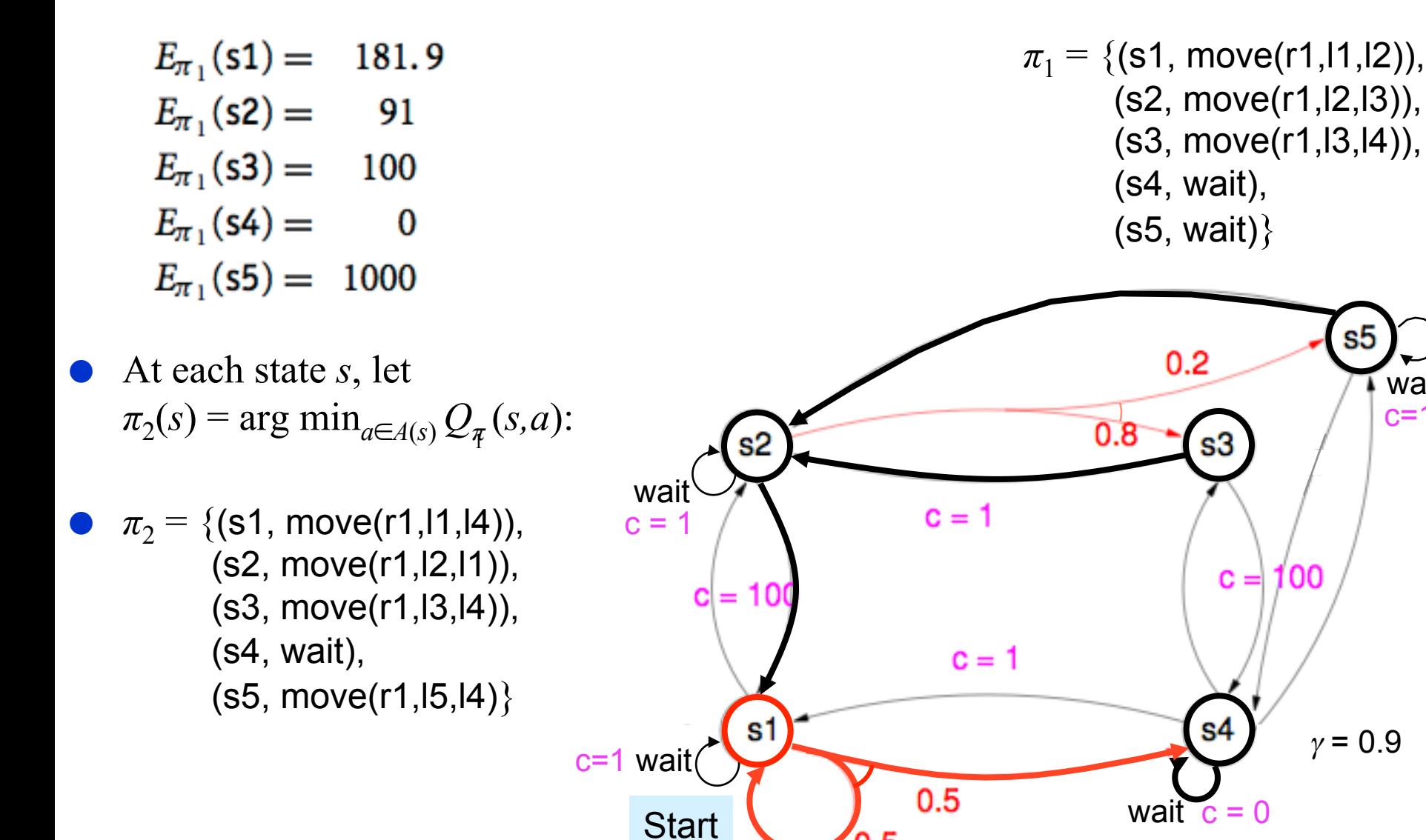

Dana Nau: Lecture slides for *Automated Planning*

Licensed under the Creative Commons Attribution-NonCommercial-ShareAlike License: http://creativecommons.org/licenses/by-nc-sa/2.0/ <sup>21</sup>

 $0.5$ 

 $γ = 0.9$ 

wait

s5

c=100

#### **Value Iteration**

- Start with an arbitrary cost  $E_0(s)$  for each *s* and a small  $\varepsilon > 0$
- For  $i = 1, 2, ...$ 
	- ◆ for every *s* in *S* and *a* in *A,*

• 
$$
Q_i(s,a) := C(s,a) + \gamma \sum_{s' \in S} P_a(s' | s) E_{i-1}(s')
$$

→  $E_i(s) = \min_{a \in A(s)} Q_i(s,a)$ 

$$
\Rightarrow \pi_i(s) = \arg\min_{a \in A(s)} Q_i(s,a)
$$

 $\blacklozenge$  If max<sub> $s \in S$ </sub>  $|E_i(s) - E_{i-1}(s)| \leq \varepsilon$  for every *s* then exit

 $\bullet$   $\pi$ <sub>i</sub> converges to  $\pi$ <sup>\*</sup> after finitely many iterations, but how to tell it has converged?

- $\bullet$  In Policy Iteration, we checked whether  $\pi$ <sub>i</sub> stopped changing
- ◆ In Value Iteration, that doesn't work
- **•** In general,  $E_i \neq E_{\pi_i}$ 
	- $\blacklozenge$  When  $\pi_i$  doesn't change,  $E_i$  may still change
	- $\blacklozenge$  The changes in  $E_i$  may make  $\pi_i$  start changing again

#### **Value Iteration**

- Start with an arbitrary cost  $E_0(s)$  for each *s* and a small  $\varepsilon > 0$
- For  $i = 1, 2, ...$ 
	- ◆ for each *s* in *S* do
		- » for each *a* in *A* do

• 
$$
Q(s,a) := C(s,a) + \gamma \sum_{s' \in S} P_a(s' | s) E_{i-1}(s')
$$
  
\n $\gg E_i(s) = \min_{a \in A(s)} Q(s,a)$ 

$$
\Rightarrow \pi_i(s) = \arg\min_{a \in A(s)} Q(s, a)
$$

- $\blacklozenge$  If max<sub> $s \in S$ </sub>  $|E_i(s) E_{i-1}(s)| \leq \varepsilon$  for every *s* then exit
- **■** If  $E_i$  changes by < ε and if ε is small enough, then  $\pi_i$  will no longer change  $\blacklozenge$  In this case  $\pi$ <sub>*i*</sub> has converged to  $\pi$ <sup>\*</sup>
- How small is small enough?

#### **Example**

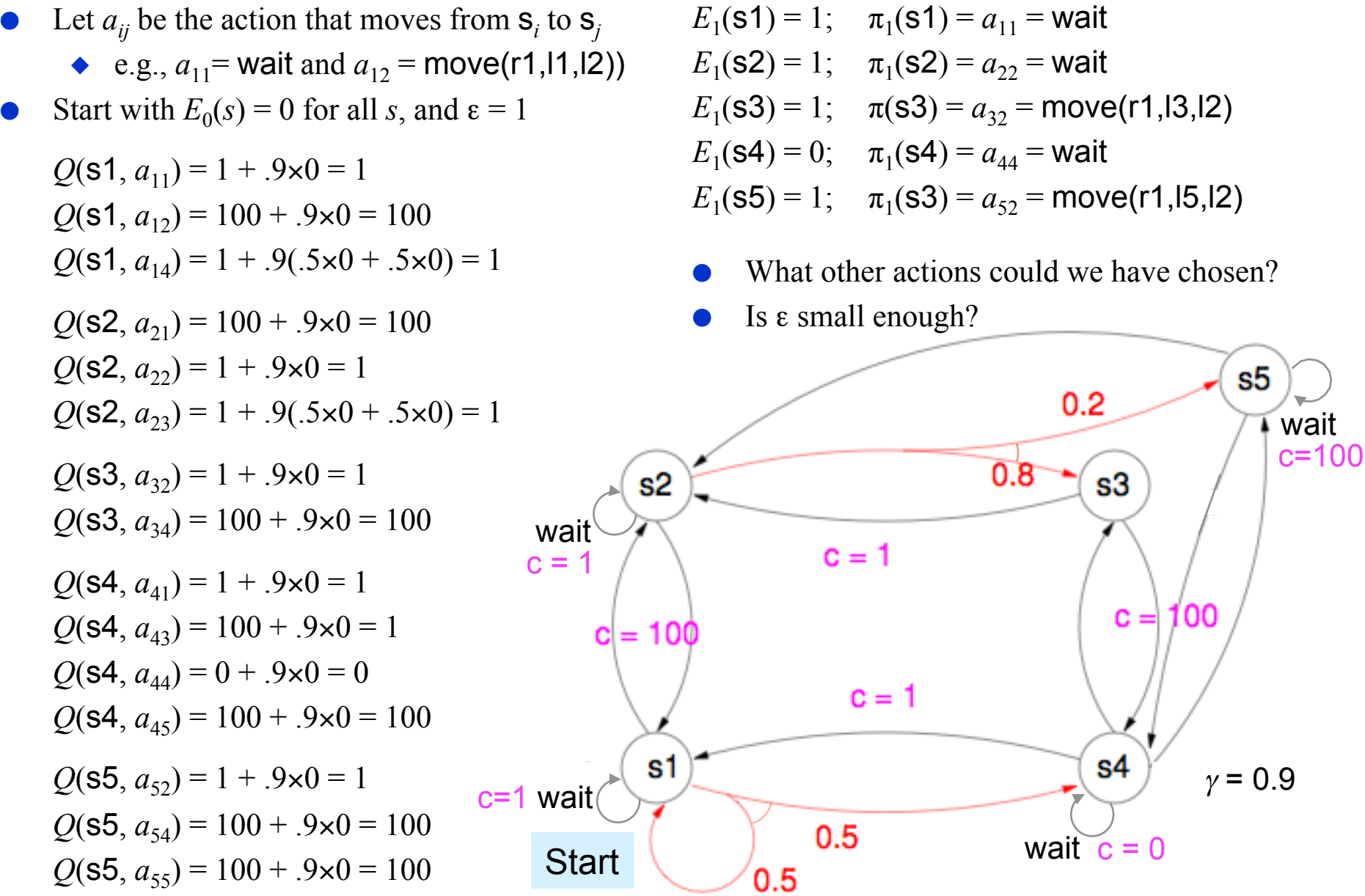

Dana Nau: Lecture slides for *Automated Planning*

#### **Discussion**

- Policy iteration computes an entire policy in each iteration, and computes values based on that policy
	- ◆ More work per iteration, because it needs to solve a set of simultaneous equations
	- ◆ Usually converges in a smaller number of iterations
- Value iteration computes new values in each iteration, and chooses a policy based on those values
	- ◆ In general, the values are not the values that one would get from the chosen policy or any other policy
	- ◆ Less work per iteration, because it doesn't need to solve a set of equations
	- Usually takes more iterations to converge

#### **Discussion (Continued)**

- For both, the number of iterations is polynomial *in the number of states* 
	- ◆ But the number of states is usually quite large
	- ◆ Need to examine the entire state space in each iteration
- Thus, these algorithms can take huge amounts of time and space
- To do a complexity analysis, we need to get explicit about the syntax of the planning problem
	- ◆ Can define probabilistic versions of set-theoretic, classical, and state-variable planning problems
	- ◆ I will do this for set-theoretic planning

#### **Probabilistic Set-Theoretic Planning**

The statement of a probabilistic set-theoretic planning problem is  $P = (S_0, g, A)$ 

◆ *S*<sub>0</sub> = {(*s*<sub>1</sub>, *p*<sub>1</sub>), (*s*<sub>2</sub>, *p*<sub>2</sub>), …, (*s*<sub>*j*</sub>, *p*<sub>*j*</sub>)}

- » Every state that has nonzero probability of being the starting state
- ◆ *g* is the usual set-theoretic goal formula a set of propositions
- ◆ *A* is a set of probabilistic set-theoretic actions
	- » Like ordinary set-theoretic actions, but multiple possible outcomes, with a probability for each outcome

```
\rightarrow a = (name(a), precond(a),
```
 $\text{effects}_1^+(a)$ ,  $\text{effects}_1^-(a)$ ,  $p_1(a)$ ,  $\text{effects}_2^+(a)$ ,  $\text{effects}_2^-(a)$ ,  $p_2(a)$ ,

…,  $\text{effects}_k^+(a)$ ,  $\text{effects}_k^-(a)$ ,  $p_k(a)$ 

#### **Probabilistic Set-Theoretic Planning**

- Probabilistic set-theoretic planning is EXPTIME-complete
	- ◆ Much harder than ordinary set-theoretic planning, which was only PSPACEcomplete
- Worst case requires exponential time
- Unknown whether worst case requires exponential space
	- ◆ PSPACE ⊆ EXPTIME ⊆ NEXPTIME ⊆ EXPSPACE
- What does this say about the complexity of solving an MDP?
- Value Iteration and Policy Iteration take exponential amounts of time *and* space because they iterate over all states in every iteration
	- ◆ In some cases we can do better

#### **Real-Time Value Iteration**

A class of algorithms that work roughly as follows

loop

 $\blacklozenge$  Forward search from the initial state(s), following the current policy  $\pi$ 

- » Each time you visit a new state *s*, use a heuristic function to estimate its expected cost *E*(*s*)
- » For every state *s* along the path followed
	- Update *π* to choose the action *a* that minimizes *Q*(*s,a*)
	- Update *E*(*s*) accordingly
- Best-known example: Real-Time Dynamic Programming

- Need explicit goal states
	- ◆ If *s* is a goal, then actions at *s* have no cost and produce no change
- $\bullet$  For each state *s*, maintain a value  $V(s)$  that gets updated as the algorithm proceeds
	- $\blacktriangleright$  Initially  $V(s) = h(s)$ , where *h* is a heuristic function
- **Greedy policy:**  $\pi(s) = \arg \min_{a \in A(s)} Q(s, a)$ 
	- ◆ where  $Q(s, a) = C(s, a) + \gamma \sum_{s' \in S} P_a(s'|s) V(s')$
- procedure RTDP(*s*)
	- ◆ loop until *termination condition*
		- » RTDP-trial(*s*)
- procedure RTDP-trial(*s*)
	- ◆ while *s* is not a goal state
		- $\rightarrow$  *a* := arg min<sub>*a*∈*A*(*s*)</sub>  $Q(s, a)$
		- $\rightarrow$   $V(s) := Q(s,a)$
		- » randomly pick *s'* with probability  $P_a(s'|s)$

$$
\rightarrow s := s'
$$

Dana Nau: Lecture slides for *Automated Planning*

procedure RTDP(*s*) *(the outer loop on the previous slide)* 

- ◆ loop until *termination condition* » RTDP-trial(*s*)
- - ◆ while *s* is not a goal state
		- $\rightarrow$  *a* := arg min<sub>*a*∈*A*(*s*)</sub>  $Q(s, a)$
		- $\rightarrow$   $V(s) := Q(s,a)$
		- » randomly pick *s'* with probability  $P_a(s'|s)$

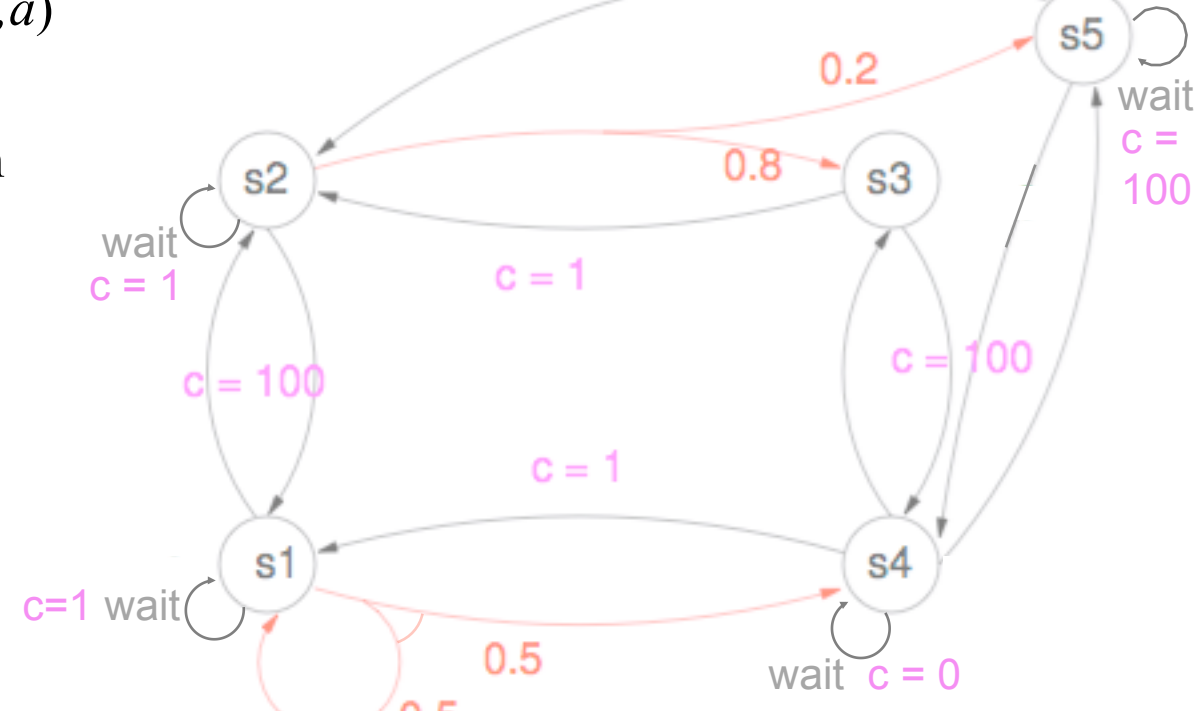

 $\rightarrow$   $s := s'$ 

Licensed under the Creative Commons Attribution-NonCommercial-ShareAlike License: http://creativecommons.org/licenses/by-nc-sa/2.0/ <sup>31</sup>

procedure RTDP-trial(s) (*the forward search on the previous slide*)

- procedure RTDP(*s*)
	- ◆ loop until *termination condition* » RTDP-trial(*s*)
- procedure RTDP-trial(*s*)
	- ◆ while *s* **is not a goal state** 
		- $\rightarrow$  *a* := arg min<sub>*a*∈*A*(*s*)</sub>  $Q(s, a)$
		- $\rightarrow$   $V(s) := Q(s,a)$
		- » randomly pick *s'* with probability  $P_a(s'|s)$

*Example:*   $γ = 0.9$  $h(s) = 0$  for all *s* 

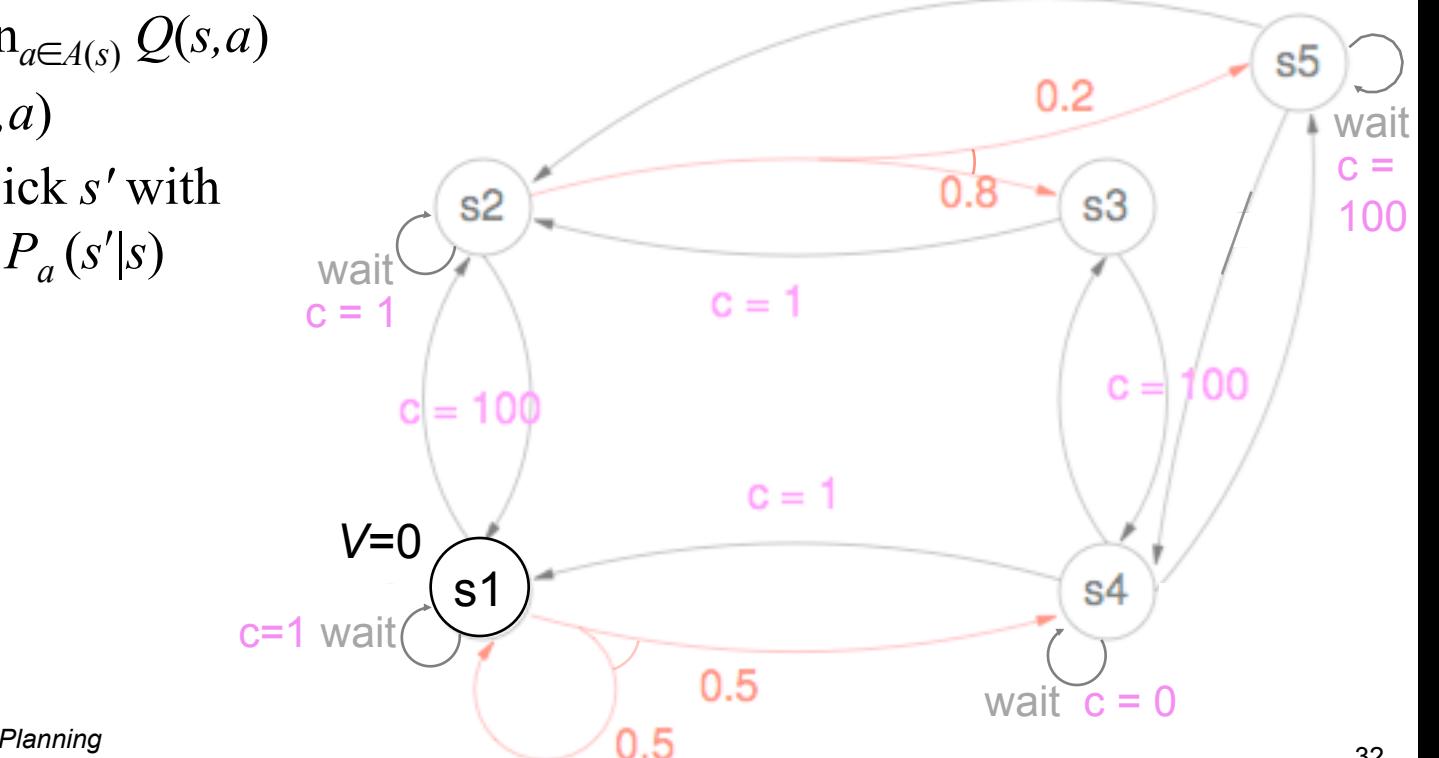

Dana Nau: Lecture slides for *Automated Planning*

 $\rightarrow$   $s := s'$ 

- procedure RTDP(*s*)
	- ◆ loop until *termination condition* » RTDP-trial(*s*)
- procedure RTDP-trial(*s*)
	- ◆ while *s* is not a goal state
		-

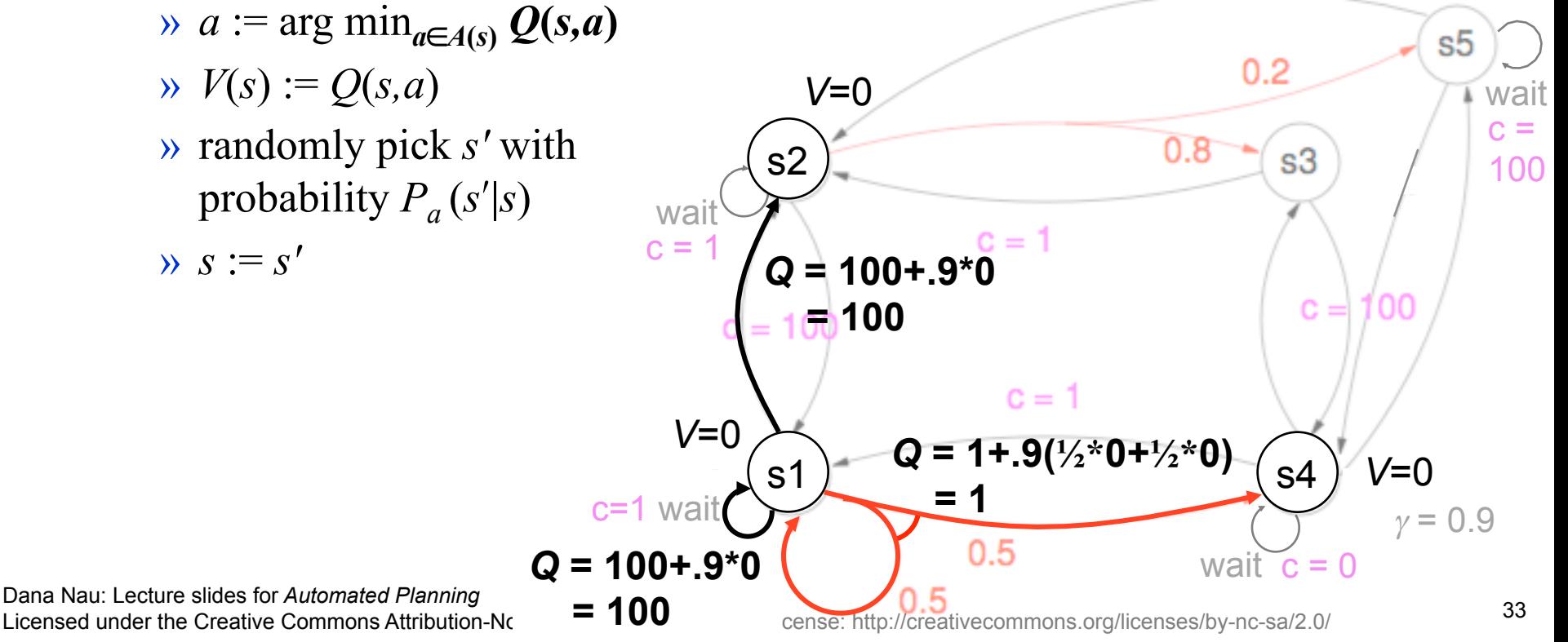

- procedure RTDP(*s*)
	- ◆ loop until *termination condition* » RTDP-trial(*s*)
- procedure RTDP-trial(*s*)
	- ◆ while *s* is not a goal state
		-

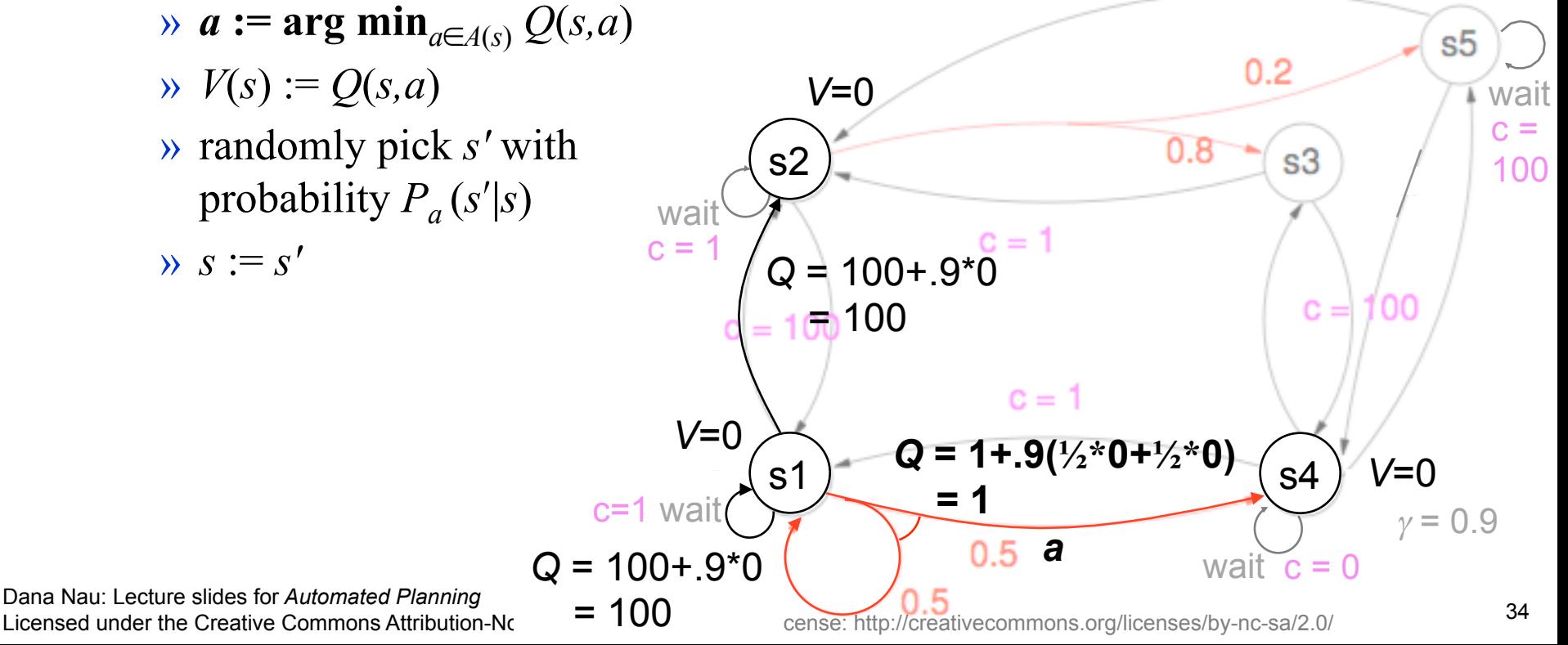

- procedure RTDP(*s*)
	- ◆ loop until *termination condition* » RTDP-trial(*s*)
- procedure RTDP-trial(*s*)
	- ◆ while *s* is not a goal state
		-

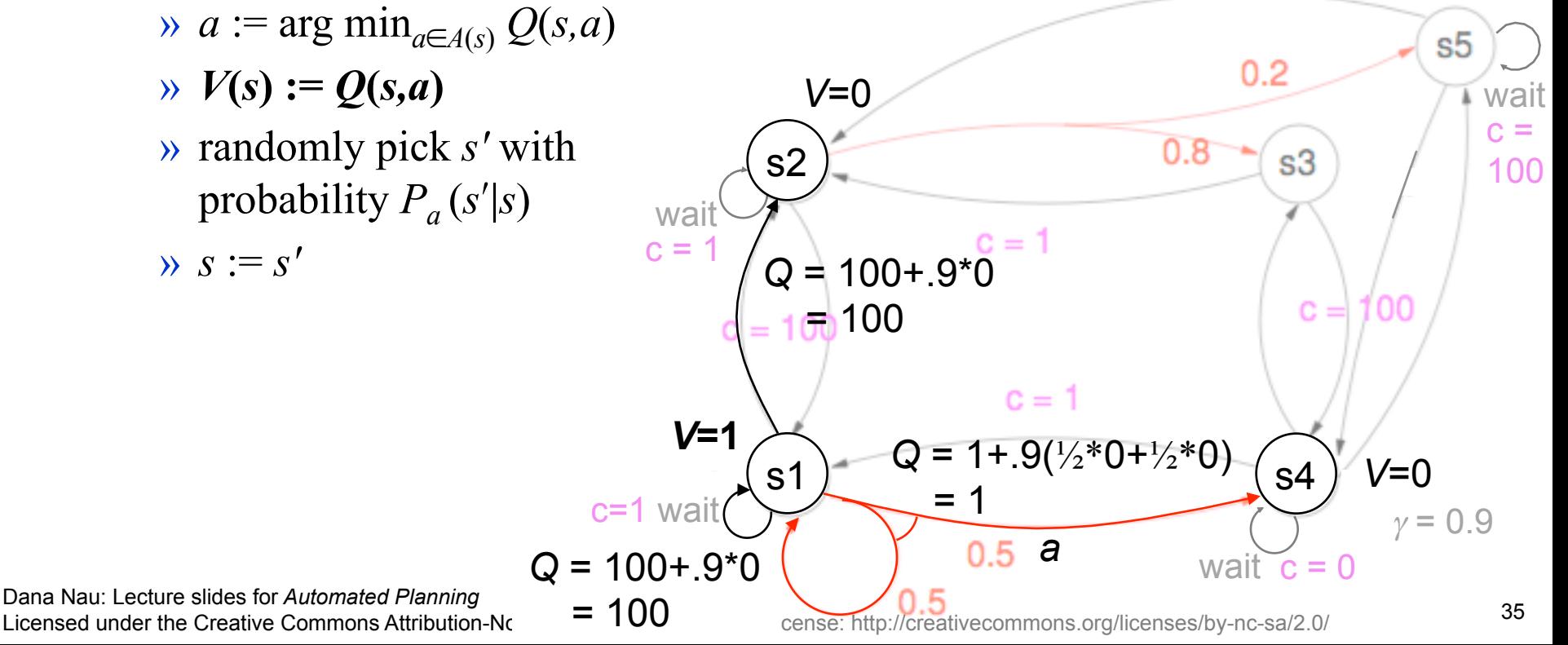

- procedure RTDP(*s*)
	- ◆ loop until *termination condition* » RTDP-trial(*s*)
- procedure RTDP-trial(*s*)
	- ◆ while *s* is not a goal state
		-

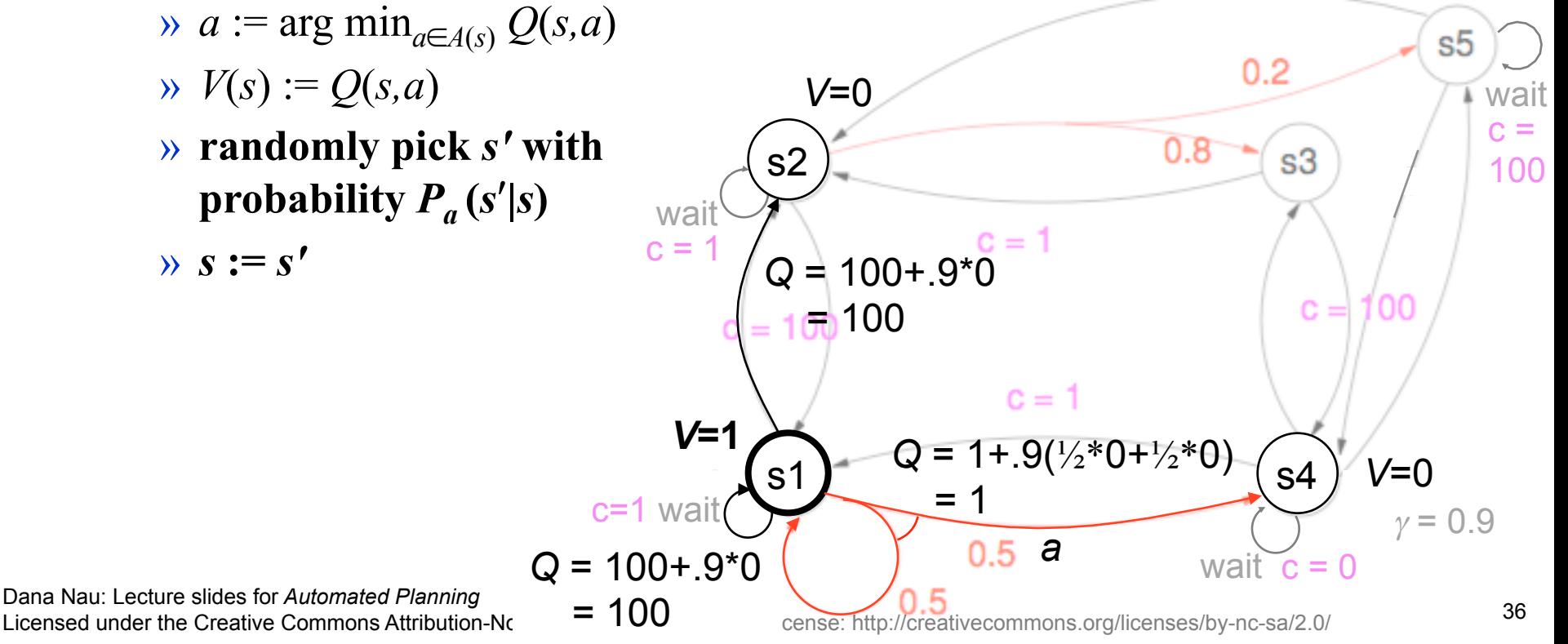

- procedure RTDP(*s*)
	- ◆ loop until *termination condition* » RTDP-trial(*s*)
- procedure RTDP-trial(*s*)
	- ◆ while *s* **is not a goal state** 
		- $\alpha := \arg \min_{a \in A(s)} Q(s, a)$

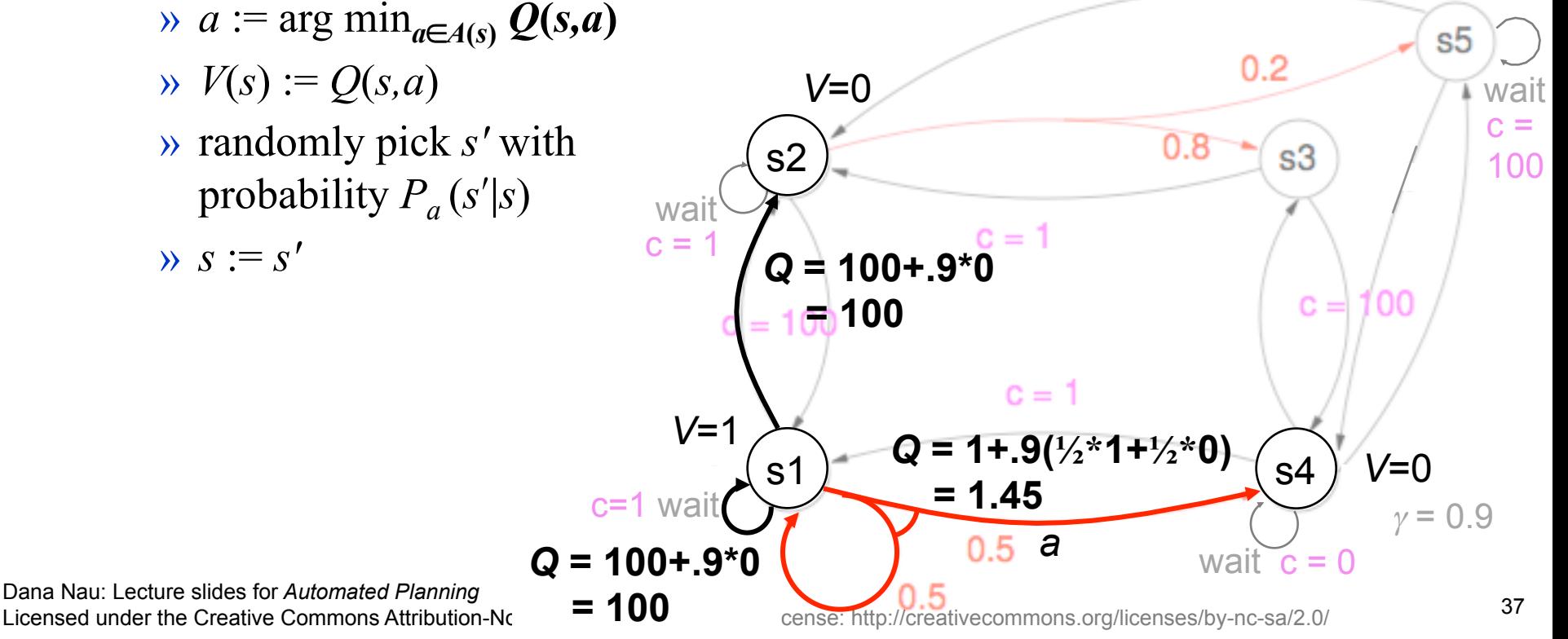

- procedure RTDP(*s*)
	- **loop until** *termination condition* » RTDP-trial(*s*)
- procedure RTDP-trial(*s*)
	- ◆ while *s* is not a goal state
		-

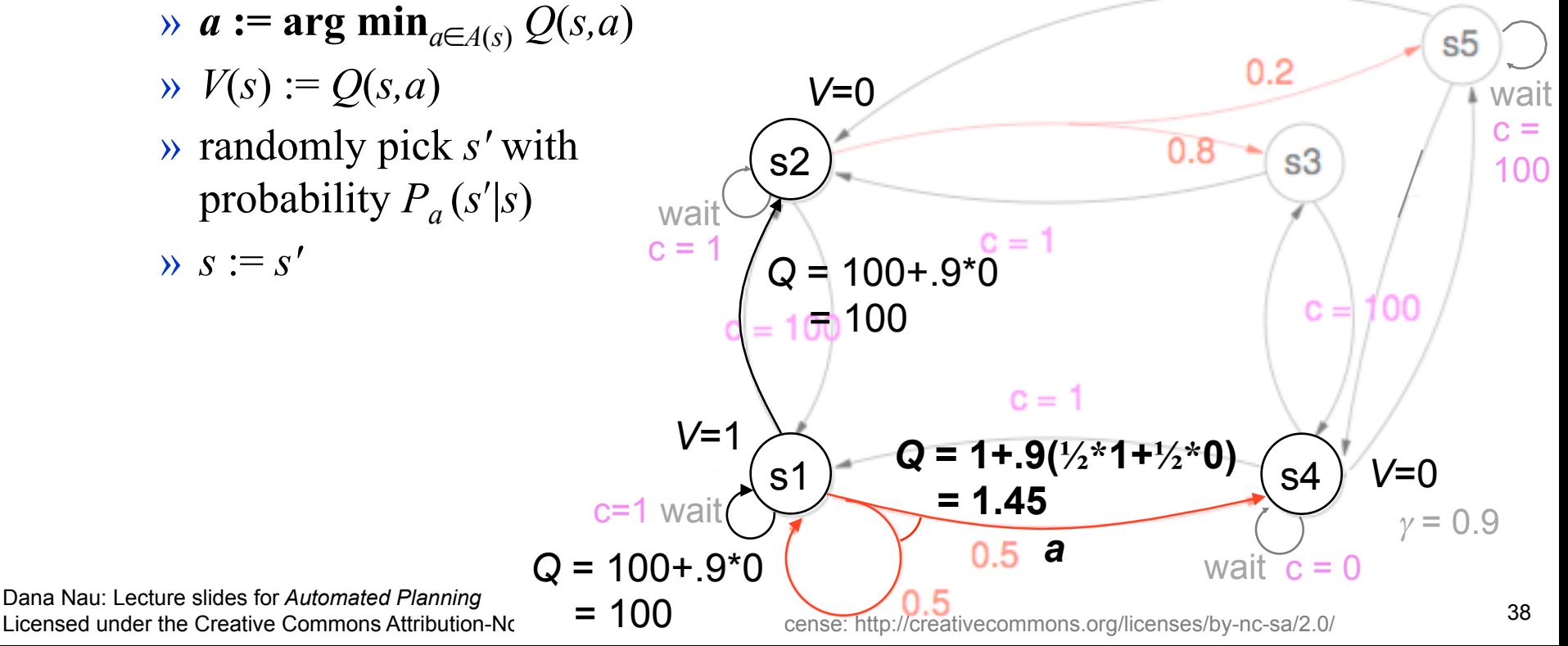

- procedure RTDP(*s*)
	- **loop until** *termination condition* » RTDP-trial(*s*)
- procedure RTDP-trial(*s*)
	- ◆ while *s* is not a goal state
		-

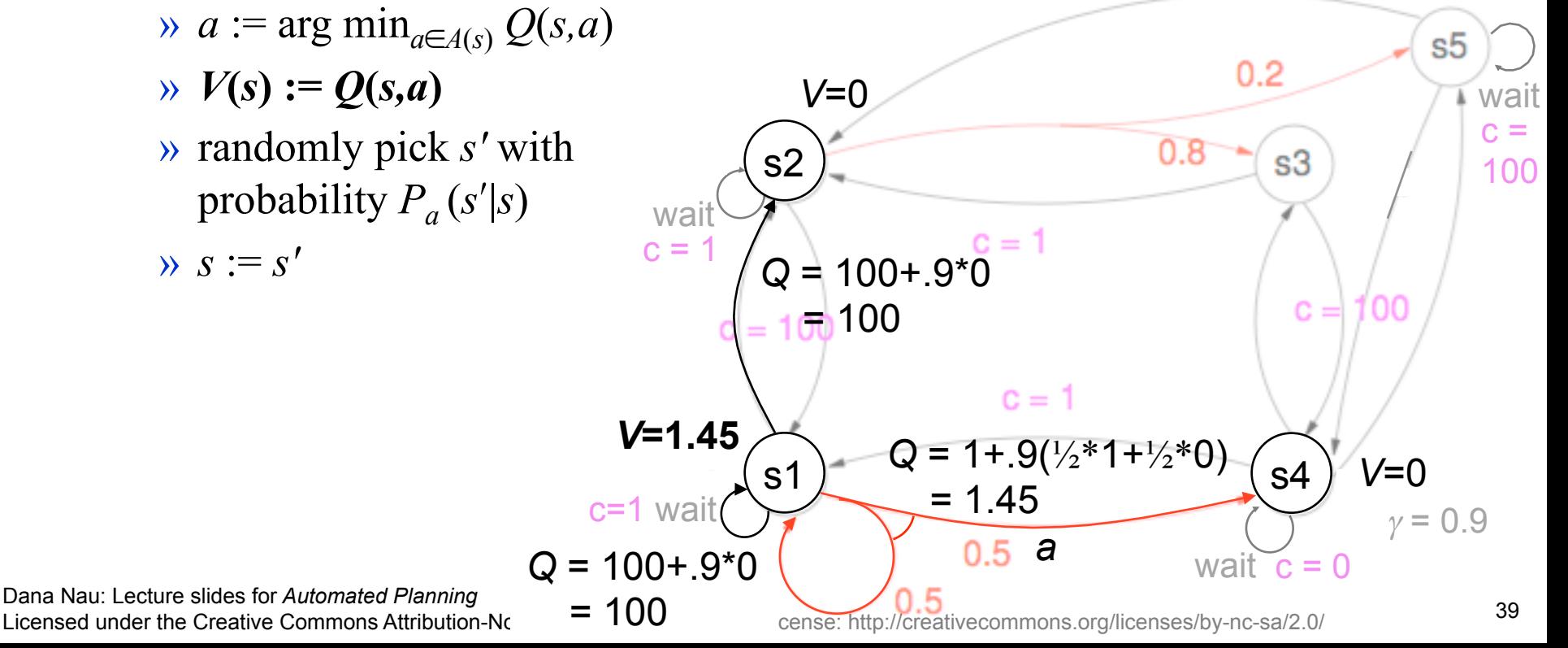

- procedure RTDP(*s*)
	- ◆ loop until *termination condition* » RTDP-trial(*s*)
- procedure RTDP-trial(*s*)
	- ◆ while *s* is not a goal state
		-

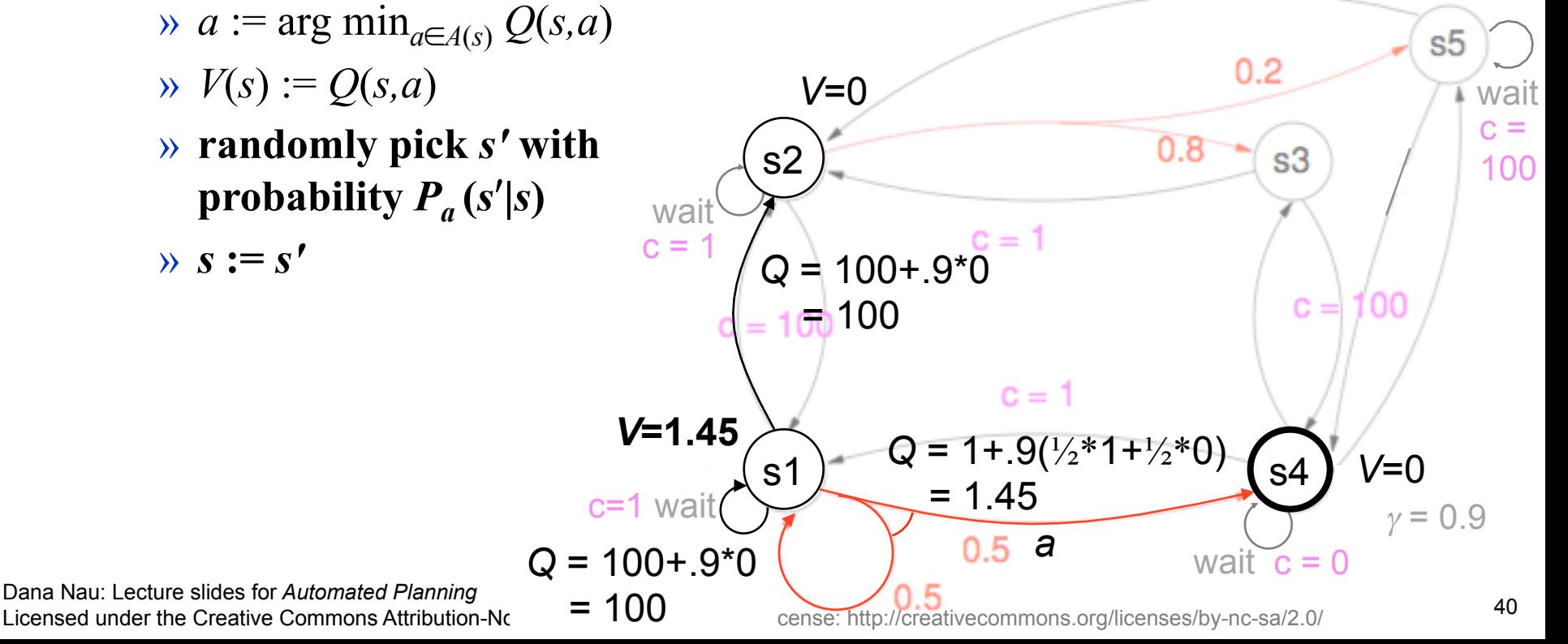

- procedure RTDP(*s*)
	- **loop until** *termination condition* » RTDP-trial(*s*)
- procedure RTDP-trial(*s*)
	- ◆ while *s* **is** not **a goal state** 
		-

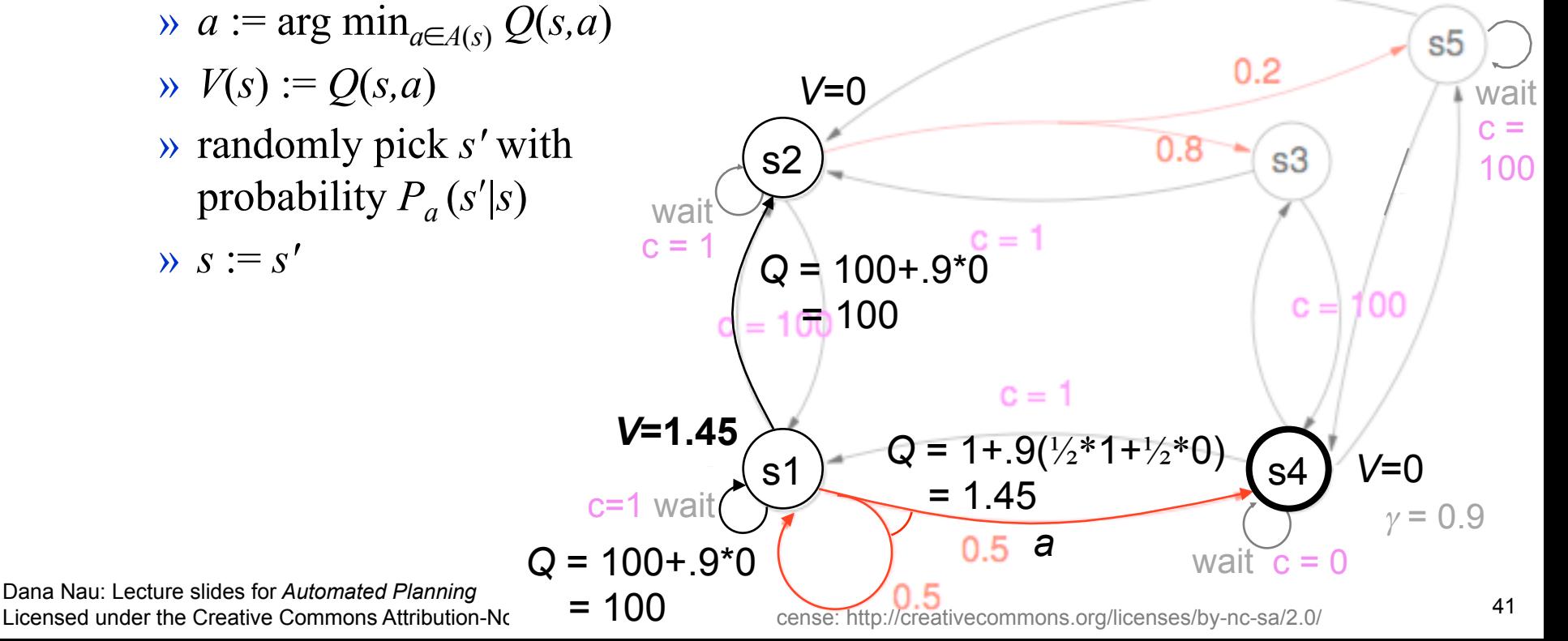

- procedure RTDP(*s*)
	- **loop until** *termination condition* » **RTDP-trial(***s***)**
- procedure RTDP-trial(*s*)
	- ◆ while *s* is not a goal state
		-

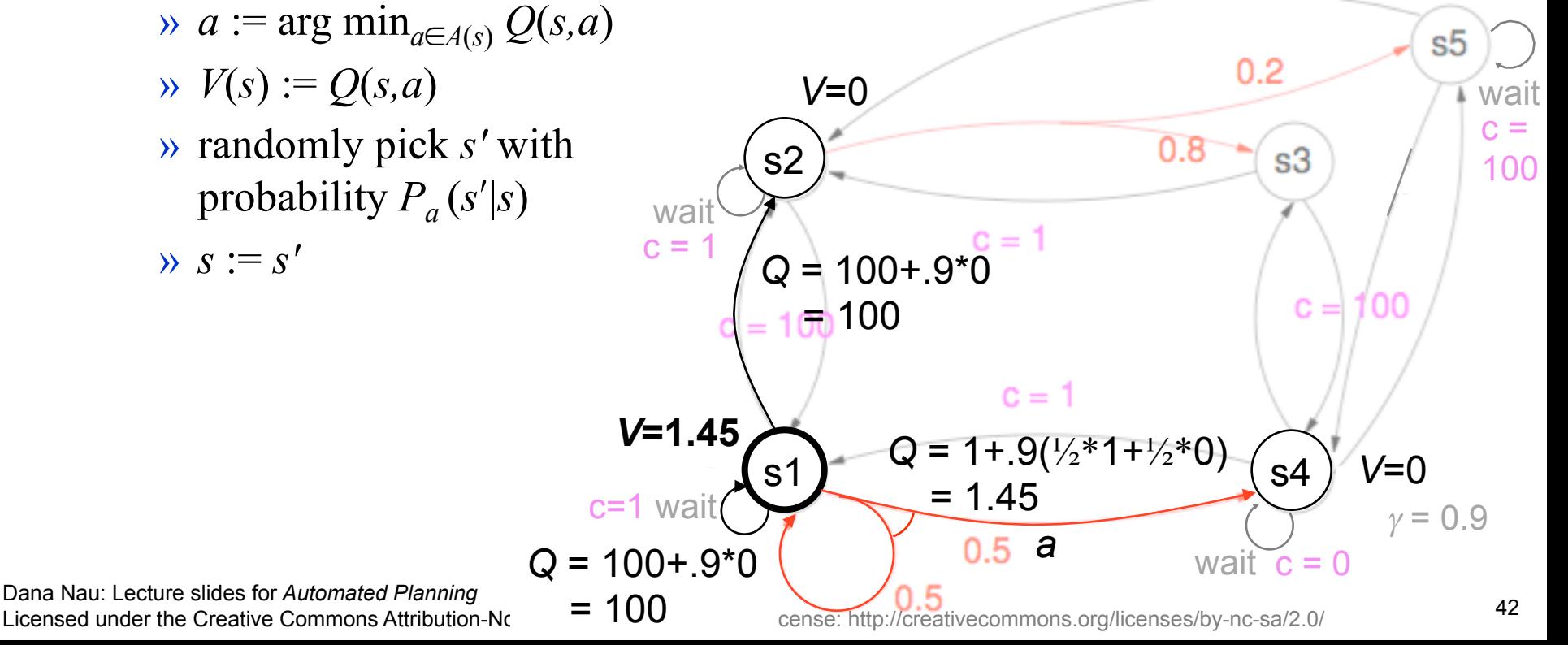

- In practice, it can solve much larger problems than policy iteration and value iteration
- Won't always find an optimal solution, won't always terminate
	- ◆ If *h* doesn't overestimate, and if a goal is reachable (with positive probability) at every state
		- » Then it will terminate
	- $\blacklozenge$  If in addition to the above, there is a positive-probability path between every pair of states
		- » Then it will find an optimal solution

#### **POMDPs**

**Partially observable Markov Decision Process (POMDP):** 

- $\bullet$  a stochastic system  $\Sigma = (S, A, P)$  as defined earlier
- ◆ A finite set *O* of *observations*
	- $\rightarrow$  *P<sub>a</sub>*( $o|s$ ) = probability of observation *o* after executing action *a* in state *s*
- ◆ Require that for each *a* and *s*,  $\sum_{o \in O} P_a(o|s) = 1$
- O models partial observability
	- ◆ The controller can't observe *s* directly; it can only do *a* then observe *o*
	- The same observation  $\sigma$  can occur in more than one state
- Why do the observations depend on the action *a*?
	- » Why do we have  $P_a(o|s)$  rather than  $P(o|s)$ ?

#### **POMDPs**

**Partially observable Markov Decision Process (POMDP):** 

- $\bullet$  a stochastic system  $\Sigma = (S, A, P)$  as defined earlier
	- $\rightarrow$  *P<sub>a</sub>*( $s'$ |*s*) = probability of being in state *s'* after executing action *a* in state *s*
- ◆ A finite set *O* of *observations*
	- $\rightarrow$  *P<sub>a</sub>*( $o|s$ ) = probability of observation *o* after executing action *a* in state *s*
- ◆ Require that for each *a* and *s*,  $\sum_{o \in O} P_a(o|s) = 1$
- O models partial observability
	- ◆ The controller can't observe *s* directly; it can only do *a* then observe *o*
	- The same observation  $\rho$  can occur in more than one state
- Why do the observations depend on the action *a*?
	- » Why do we have  $P_a(o|s)$  rather than  $P(o|s)$ ?
	- ◆ This is a way to model *sensing actions* 
		- » e.g., *a* is the action of obtaining observation *o* from a sensor

#### **More about Sensing Actions**

Suppose *a* is an action that never changes the state

 $\blacktriangleright$   $P_a(s|s) = 1$  for all *s* 

● Suppose there are a state *s* and an observation *o* such that *a* gives us observation *o* iff we're in state *s*

$$
\blacklozenge P_a(o|s) = 0 \text{ for all } s' \neq s
$$

- ◆  $P_a(o|s) = 1$
- Then to tell if you're in state  $s$ , just perform action  $a$  and see whether you observe *o*

● Two states *s* and *s'* are *indistinguishable* if for every *o* and *a*,  $P_a(o|s) = P_a(o|s')$ 

#### **Belief States**

- At each point we will have a probability distribution  $b(s)$  over the states in *S* 
	- ◆ *b* is called a *belief state*
	- Our current belief about what state we're in
- **Basic properties:** 
	- $\triangle$  0  $\leq$  *b*(*s*)  $\leq$  1 for every *s* in *S*
	- $\sum_{s \in S} b(s) = 1$
- Definitions:
	- $\bullet$  *b<sub>a</sub>* = the belief state after doing action *a* in belief state *b* 
		- $\rightarrow$  *b<sub>a</sub>*(*s*) = *P*(we're in *s* after doing *a* in *b*) =  $\sum_{s' \in S} P_a(s|s') b(s')$
	- ◆ *b<sub>a</sub>*(*o*) = *P*(observe *o* after doing *a* in *b*) =  $\sum_{s' \in S} P_a(o|s') b(s')$
	- $\bullet$   $b_a^o(s) = P(\text{we're in } s \mid \text{we observe } o \text{ after doing } a \text{ in } b)$

#### **Belief States (Continued)**

- According to the book,
	- ◆  $b_a^o(s) = P_a(o|s) b_a(s) / b_a(o)$  (16.14)
- I'm not completely sure whether that formula is correct
- But using it (possibly with corrections) to distinguish states that would otherwise be indistinguishable
	- ◆ Example on next page

# **Example**

- Modified version of DWR
- Robot r1 can move between l1 and l2
	- $\rightarrow$  move(r1,  $|1, |2)$ )
	- » move(r1,l2,l1)
	- With probability  $0.5$ , there's a container c1 in location l2  $\rightarrow$  in(c1,l2)
	- $\bullet$  *O* = {full, empty}
		- » full: c1 is present
		- » empty: c1 is absent
		- » abbreviate full as f, and empty as e

Dana Nau: Lecture slides for *Automated Planning*

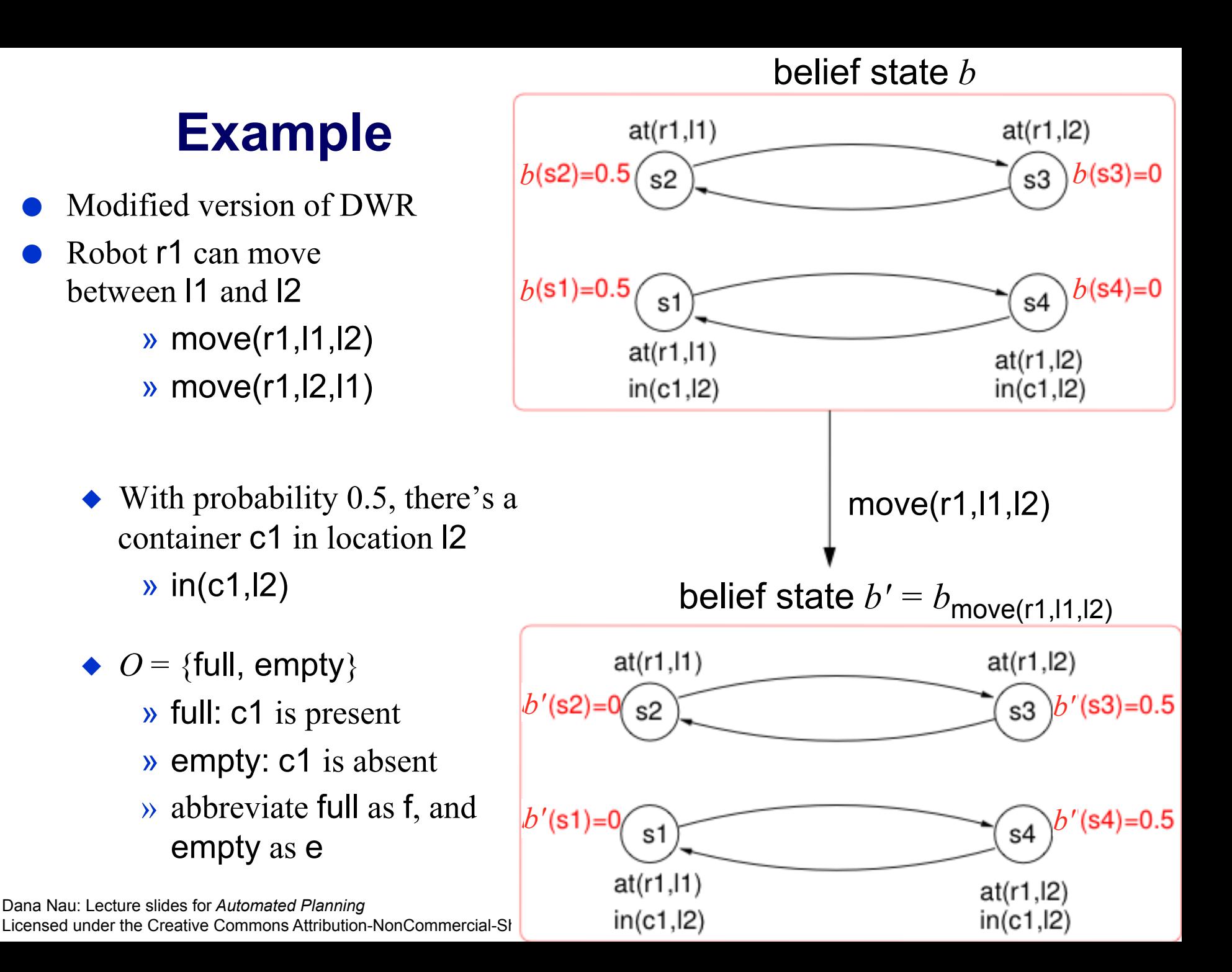

## **Example (Continued)**

- move doesn't return a useful observation
- For every state *s* and for move action *a*,
	- ◆  $P_a(f|s) = P_a(e|s) =$  $P_a(f|s) = P_a(e|s) = 0.5$
- Thus if there are no other actions, then
	- $\bullet$  s1 and s2 are indistinguishable
	- $\bullet$  s3 and s4 are indistinguishable

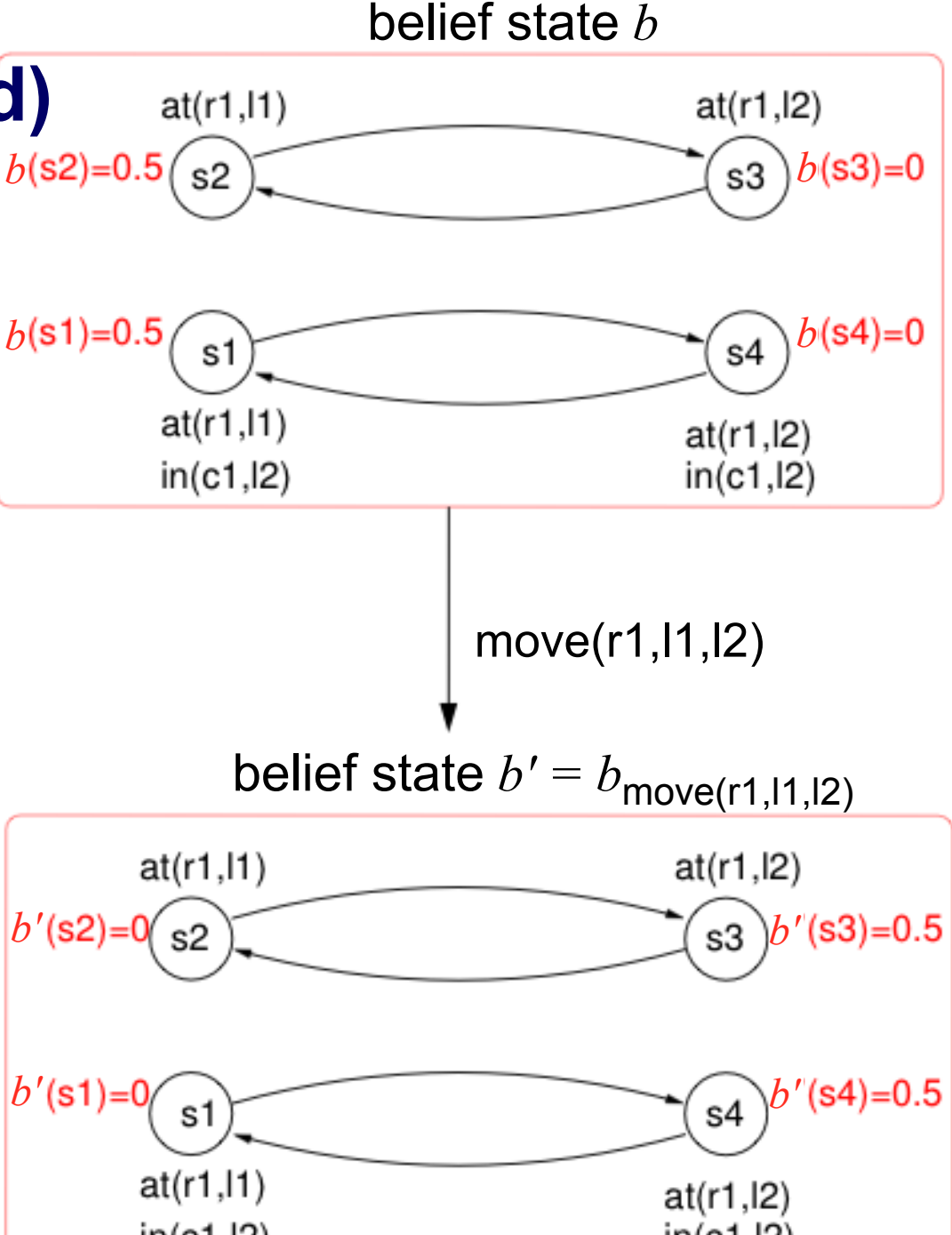

Dana Nau: Lecture slides for *Automated Planning* Licensed under the Creative Commons Attribution-NonCommercial-ShareAlike Licenses in (c1, I2)  $\ln$  (c1, I2)

### **Example (Continued)**

Suppose there's a sensing action see that works perfectly in location l2

$$
P_{\text{see}}(\mathsf{f}|\mathsf{s4}) = P_{\text{see}}(\mathsf{e}|\mathsf{s3}) = 1
$$

$$
P_{\text{see}}(\mathsf{f}|\mathsf{s3}) = P_{\text{see}}(\mathsf{e}|\mathsf{s4}) = 0
$$

- Then s3 and s4 are distinguishable
- Suppose see doesn't work elsewhere

 $P_{\text{see}}(\text{f}|s1) = P_{\text{see}}(\text{e}|s1) = 0.5$  $P_{\text{see}}(\text{f}|s2) = P_{\text{see}}(\text{e}|s2) = 0.5$ 

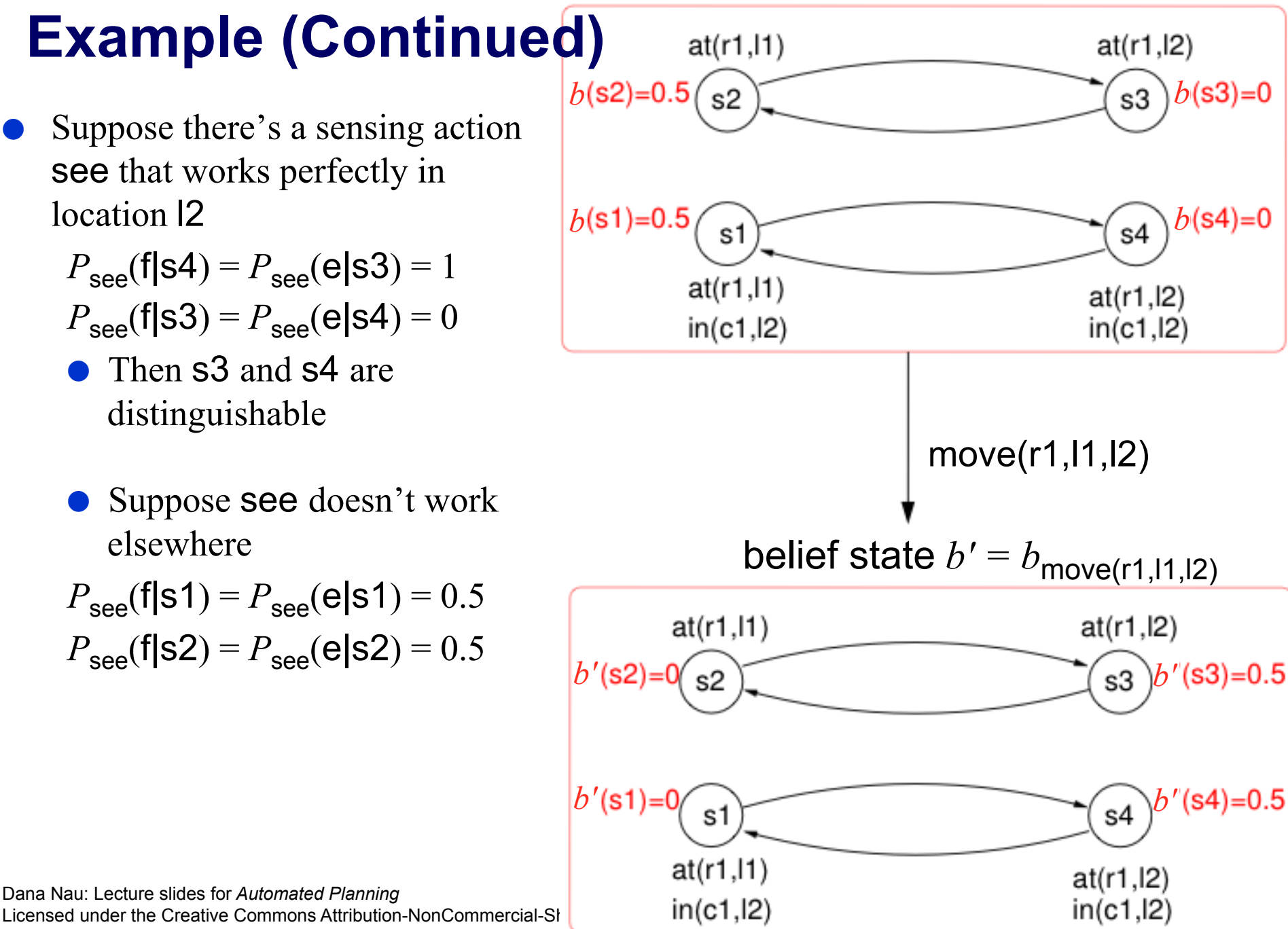

belief state *b*

Dana Nau: Lecture slides for *Automated Planning*

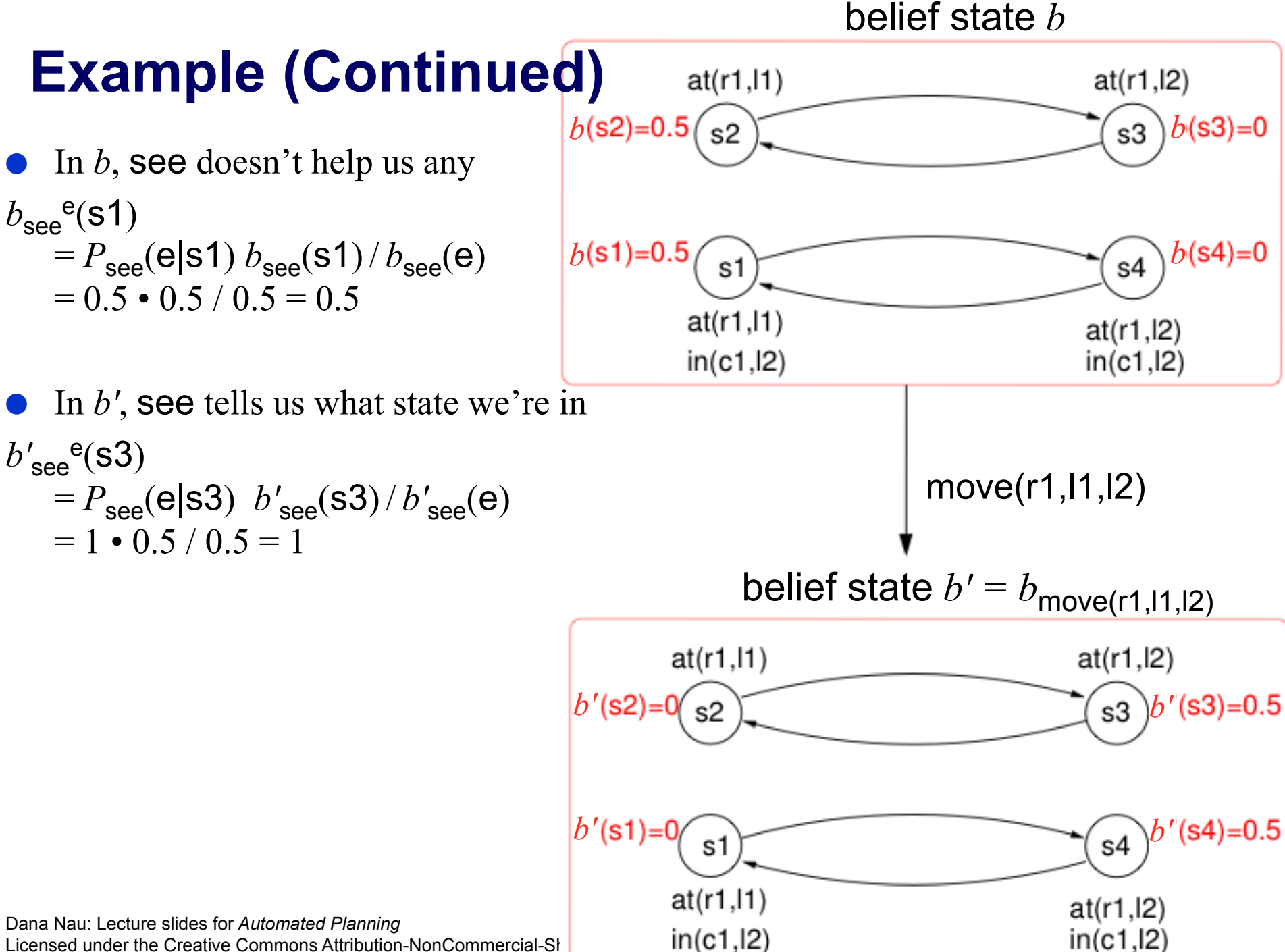

#### **Policies on Belief States**

- In a fully observable MDP, a policy is a partial function from *S* into *A*
- In a partially observable MDP, a policy is a partial function from *B* into *A* 
	- $\bullet$  where *B* is the set of all belief states
- *S* was finite, but *B* is infinite and continuous
	- ◆ A policy may be either finite or infinite

#### belief state *b*

## **Example**

- Suppose we know the initial belief state is *b*
- Policy to tell if there's a container in l2:
	- $\bullet \ \pi = \{(b, \text{move}(r1,11,12)),$ (*b'*, see)}

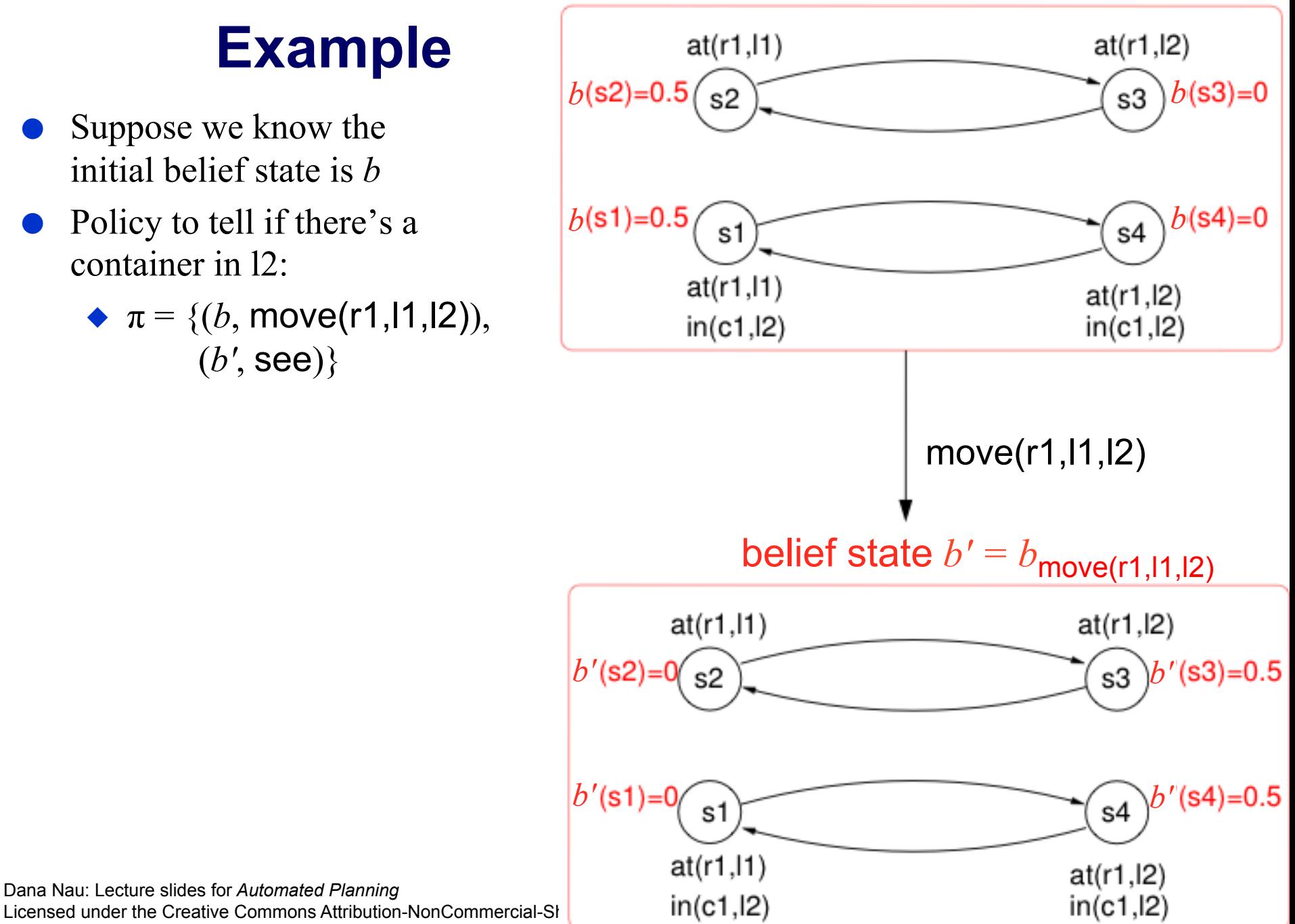

Dana Nau: Lecture slides for *Automated Planning*

## **Planning Algorithms**

- POMDPs are very hard to solve
- The book says very little about it
- I'll say even less!

#### **Reachability and Extended Goals**

- The usual definition of MDPs does not contain explicit goals
	- ◆ Can get the same effect by using *absorbing* states
- Can also handle problems where there the objective is more general, such as maintaining some state rather than just reaching it
- DWR example: whenever a ship delivers cargo to 11, move it to 12
	- ◆ Encode ship's deliveries as nondeterministic outcomes of the robot's actions

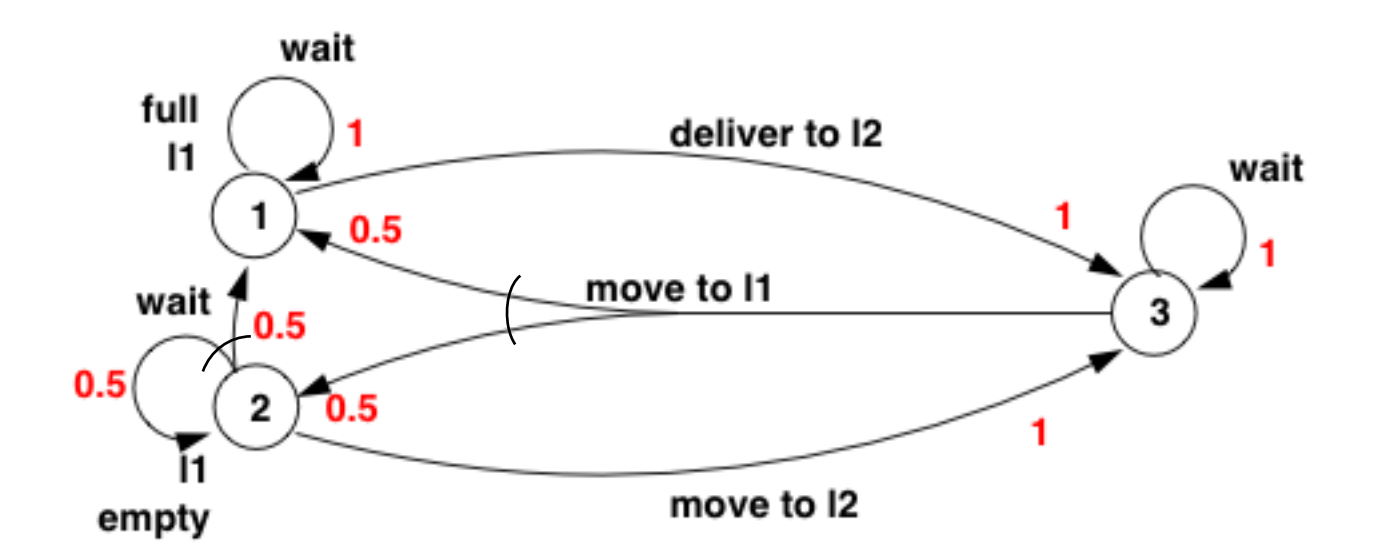